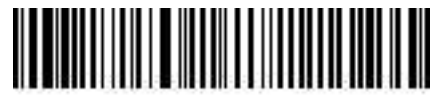

Prot. n. 0005366 anno 2023 del 31/10/2023

, Ministero dell Università e della Picerca ALTA FORMAZIONE ARTISTICA, MUSICALE E COREUTICA

CONSERVATORIO DI MUSICA "F. CILEA"

REGGIO DI CALABRIA

#### **BANDO PER IL RECLUTAMENTO A TEMPO INDETERMINATO DI DOCENTI DI PRIMA FASCIA NEI CONSERVATORI DI MUSICA Ai sensi del Decreto Ministeriale n. 180 del 29 marzo 2023**

*In convenzione con i Conservatori di Cosenza e di Sassari*  **SETTORE ARTISTICO-DISCIPLINARE: CODI/22 – STRUMENTI A PERCUSSIONE** 

### IL DIRETTORE

- VISTO il Decreto legislativo 30 marzo 2001, n. 165, recante <*Norme generali*  sull'ordinamento del lavoro alle dipendenze delle amministrazioni pubbliche", e ss.mm.ii., in particolare l'articolo 35-ter rubricato "portale unico del reclutamento", in cui è previsto che la pubblicazione delle procedure di reclutamento nei siti istituzionali e sul Portale unico del reclutamento [\(https://www.inpa.gov.it/\)](https://www.inpa.gov.it/) esonera le amministrazioni pubbliche dall'obbligo di pubblicazione delle selezioni pubbliche nella Gazzetta Ufficiale;
- VISTO il Decreto-legge 31 agosto 2013, n. 101, convertito, con modificazioni, dalla legge 30 ottobre 2013, n. 125, recante <*Disposizioni urgenti per il perseguimento di obiettivi di razionalizzazione nelle pubbliche amministrazioni*";
- VISTA la Legge 19 giugno 2019, n. 56, recante <*Interventi per la concretezza delle azioni delle pubbliche amministrazioni e la prevenzione dell'assenteismo*" e, in particolare, l'articolo 3;
- VISTO il Decreto-legge 17 marzo 2020, n. 18, convertito con modificazioni dalla legge 24 aprile 2020, n. 27, e in particolare l'articolo 74, comma 7-ter, secondo cui, tra l'altro, le procedure concorsuali sono volte a valorizzare e verificare anche il possesso di requisiti specifici e di competenze trasversali tecniche e attitudinali, ivi incluse quelle manageriali per le qualifiche dirigenziali, coerenti con il profilo professionale da reclutare. Le predette procedure sono svolte, ove possibile, con l'ausilio di strumentazione informatica e con l'eventuale supporto di società e professionalità specializzate in materia di reclutamento e di selezione delle risorse umane;
- VISTO il Decreto del Presidente della Repubblica 9 maggio 1994, n. 487, <*Regolamento recante norme sull'accesso agli impieghi nelle pubbliche amministrazioni e le modalità di svolgimento dei concorsi, dei concorsi unici e delle altre forme di assunzione nei pubblici impieghi*" e ss.mm.ii.;
- VISTO il Decreto del Presidente della Repubblica 10 gennaio 1957, n. 3, recante il <*Testo unico delle disposizioni concernenti lo statuto degli impiegati civili dello Stato*":
- VISTO il Decreto del Presidente della Repubblica 3 maggio 1957, n. 686, recante <*Norme di esecuzione del testo unico delle disposizioni sullo statuto degli impiegati civili dello Stato, approvato con decreto del Presidente della Repubblica 10 gennaio 1957, n.3*=;

Pag. 1 / 31

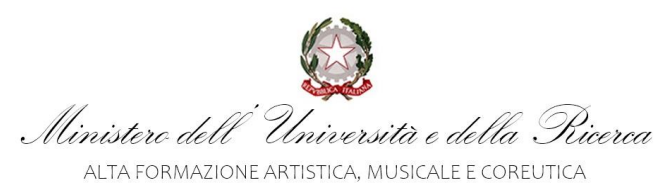

REGGIO DI CALABRIA –

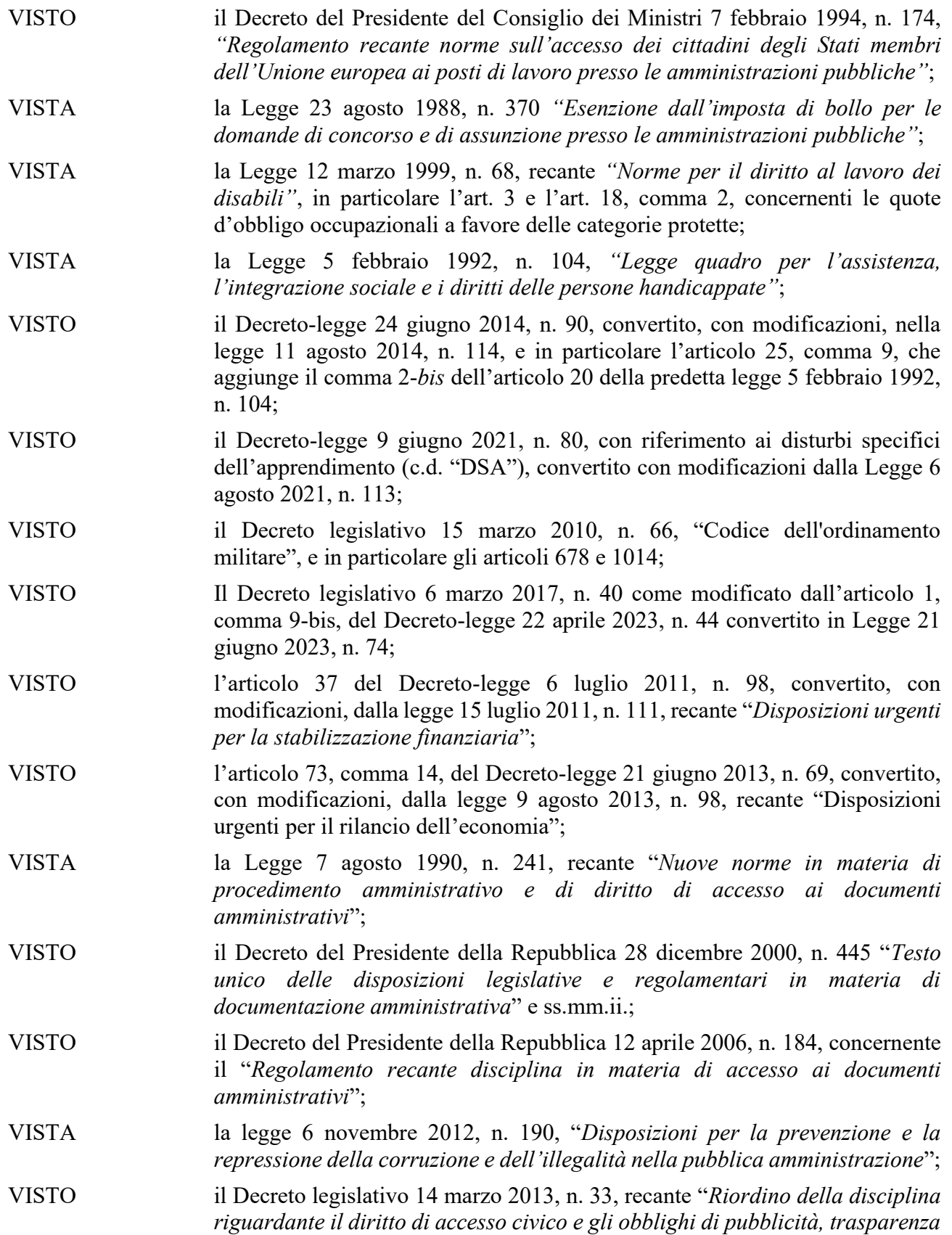

Sito istituzionale: https://www.conservatoriocilea.it PEO: cilea.protocollo@gmail.com PEC: bandi.cilea@pec.it

Pag. 2 / 31

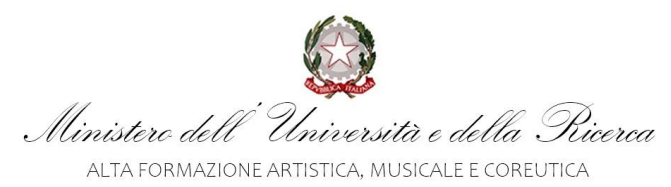

REGGIO DI CALABRIA

*e diffusione di informazioni da parte delle pubbliche amministrazioni*";

- VISTO il Decreto legislativo del 30 giugno 2003, n. 196, recante il <*Codice in materia*  di protezione dei dati personali" e ss.mm.ii., nonché il Regolamento UE 2016/679 del Parlamento europeo e del Consiglio del 27 aprile 2016 relativo alla protezione delle persone fisiche con riguardo al trattamento dei dati personali, nonché alla libera circolazione di tali dati e che abroga la direttiva 95/46/CE (Regolamento Generale sulla Protezione dei Dati);
- VISTO il Decreto legislativo 7 marzo 2005, n. 82, recante il <*Codice dell'amministrazione digitale*";
- VISTI i Decreti legislativi 9 luglio 2003, n. 215 e n. 216 recanti, rispettivamente, <*Attuazione della direttiva 2000/43/CE per la parità di trattamento tra le persone, indipendentemente dalla razza e dall'origine etnica*=, e <*Attuazione della direttiva 2000/78/CE per la parità di trattamento in materia di occupazione e di condizioni di lavoro*";
- VISTO il Decreto legislativo 11 aprile 2006, n. 198, recante *"Codice delle pari opportunità tra uomo e donna"*, a norma della Legge 28 novembre 2005, n. 246, art. 6;
- VISTA la Legge 5 novembre 2021, n. 162, recante *<Modifiche al codice di cui al decreto legislativo 11 aprile 2006, n. 198, e altre disposizioni in materia di pari opportunità tra uomo e donna in ambito lavorativo*";
- VISTO il Decreto legislativo 25 gennaio 2010, n. 5, in attuazione della direttiva 2006/54/CE relativa al principio delle pari opportunità e della parità di trattamento fra uomini e donne in materia di occupazione e impiego;
- VISTA la Legge 15 maggio 1997, n. 127, recante *<Misure urgenti per lo snellimento dell'attività amministrativa e dei procedimenti di decisione e controllo";*
- VISTO il Decreto-legge 9 febbraio 2012, n. 5, recante <*Disposizioni urgenti in materia di semplificazione e di sviluppo*", convertito con legge 4 aprile 2012, n. 35, e successive modifiche ed integrazioni;
- VISTA la Legge 21 dicembre 1999, n. 508, recante <*Riforma delle Accademie di belle arti, dell'Accademia nazionale di danza, dell'Accademia nazionale di arte drammatica, degli Istituti superiori per le industrie artistiche, dei Conservatori*  di musica e degli Istituti musicali pareggiati";
- VISTO il Decreto del Presidente della Repubblica 28 febbraio 2003, n. 132, <*Regolamento recante criteri per l'autonomia statutaria, regolamentare e organizzativa delle istituzioni artistiche e musicali, a norma della legge 21 dicembre 1999, n. 508=*;
- VISTO il Decreto del Presidente della Repubblica 8 luglio 2005, n. 212, <*Regolamento recante disciplina per la definizione degli ordinamenti didattici delle istituzioni di alta formazione artistica, musicale e coreutica, a norma dell'articolo 2, della*  legge 21 dicembre 1999, n. 508" e i relativi decreti attuativi;
- VISTO il D.P.R. n. 487/1994 come modificato dal D.P.R. n. 82 del 16.06.2023;

Sito istituzionale: https://www.conservatoriocilea.it PEO: cilea.protocollo@gmail.com PEC: bandi.cilea@pec.it

Pag. 3 / 31

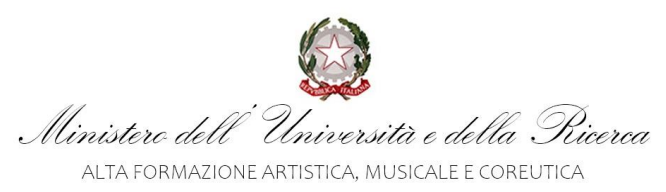

REGGIO DI CALABRIA –

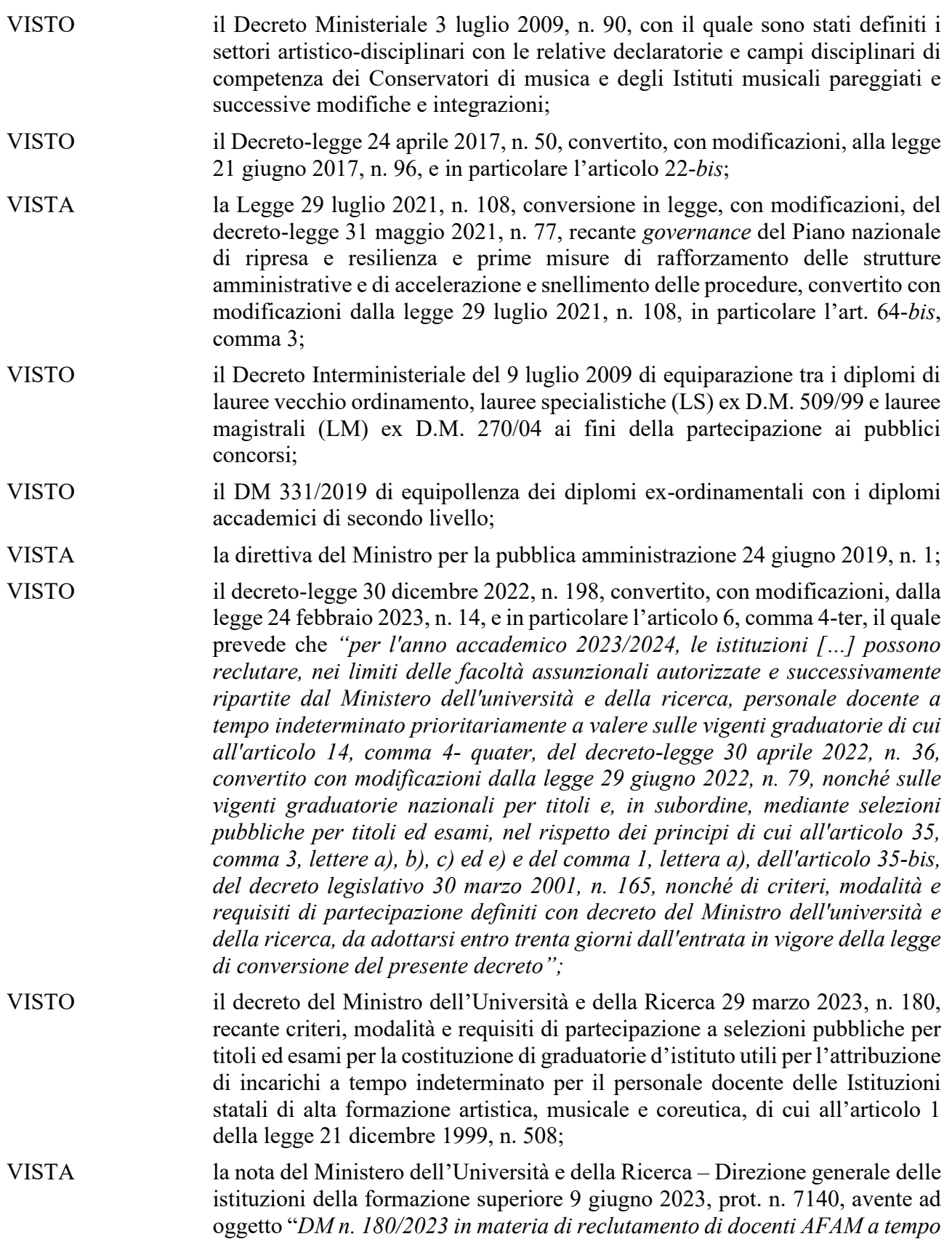

Pag. 4 / 31

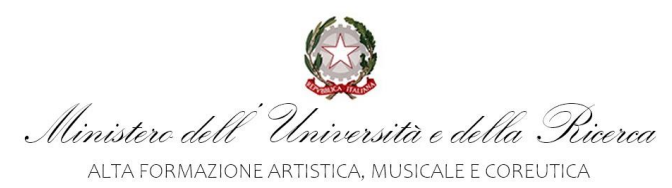

REGGIO DI CALABRIA -

*indeterminato per l'anno accademico 2023/2024. Indicazioni applicative*";

- CONSIDERATO l'esaurimento delle graduatorie GNE, GET e di quelle nazionali di cui all'art. 2-*bis*, D.L. 97/2004; all'art. 19, comma 2, D. L. 104/2013; all'art. 1, comma 655, L. 205/2017; all'art. 3-*quater*, comma 3, D.L. 1/2020, in riferimento alle cattedre libere relative al settore artistico-disciplinare (SAD) oggetto del presente bando;
- VISTO il decreto dirigenziale 7 luglio 2023, n. 8472, che ripartisce tra le istituzioni AFAM le facoltà assunzionali;
- VISTI i vigenti CC.CC.NN.LL. del comparto Afam ed in particolare il C.C.N.L. "Istruzione e Ricerca" 2016-2018 del 19 aprile 2018 e C.C.N.L. economico "Istruzione e Ricerca" 2019-2021 del 6 dicembre 2022;
- VISTO il Decreto-legge 30 dicembre 2021, n. 228, convertito, con modificazioni, dalla legge 25 febbraio 2022, n. 15, in particolare l'articolo 5, comma 3-*septies*;
- VISTO il sistema di classificazione dei profili professionali del personale dell'Amministrazione;
- VERIFICATO che i posti risultano vacanti o offerti a trasferimento con esito negativo;
- VISTA la convenzione tra i Conservatori di Cosenza, Reggio Calabria e Sassari di cui al prot. n. 5082 del 21/10/2023 nella quale, tra l'altro, sono dichiarati il numero dei posti da bandire, le sedi e le riserve di posti per il SAD CODI/22;
- CONSIDERATO che occorre pertanto procedere con selezioni pubbliche per titoli ed esami secondo quando disposto dal sopra richiamato Decreto del Ministro dell'Università e della Ricerca 29 marzo 2023, n. 180;
- VISTO il Decreto Direttoriale AFAM n. 1516 del 15 giugno 2017 con il quale è stato approvato lo Statuto di autonomia del Conservatorio di Musica di Reggio Calabria e ss.mm.ii. adottate con decreti presidenziali;
- TENUTO CONTO che l'utilizzo delle facoltà assunzionali relative al D.M. 180/2023 è inderogabile;
- VISTA la nota M.U.R. prot. n. 9520 del 27/07/2023, avente ad oggetto "Reclutamento" di docenti AFAM a tempo indeterminato per l'anno accademico 2023/24. Indicazioni operative ad integrazione della nota n. 7140 del 09/06/2023";
- VISTA la nota M.U.R. prot. n. 11483 del 22/09/2023 avente ad oggetto "Reclutamento" docenti A.A. 2023/2024. Concorsi a tempo indeterminato, incarichi a tempo determinato, contratti fino ad avente titolo";
- VISTA la delibera del Consiglio Accademico del Conservatorio di Reggio Calabria del 02 ottobre 2023;
- VISTA la delibera del Consiglio di Amministrazione del Conservatorio di Reggio Calabria del 03 ottobre 2023,

### **DECRETA**

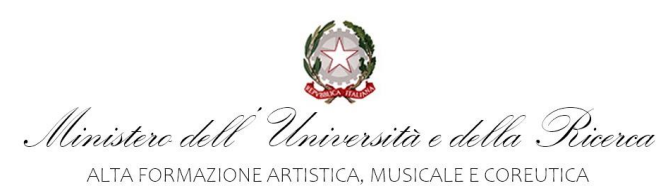

REGGIO DI CALABRIA

### **Art. 1**  *Oggetto*

1. È indetto un concorso pubblico, per titoli ed esami, per la copertura a tempo indeterminato di n. 4 posti per il profilo di docente di prima fascia - CCNL "Istruzione e Ricerca" settore AFAM - per il seguente settore artistico disciplinare:

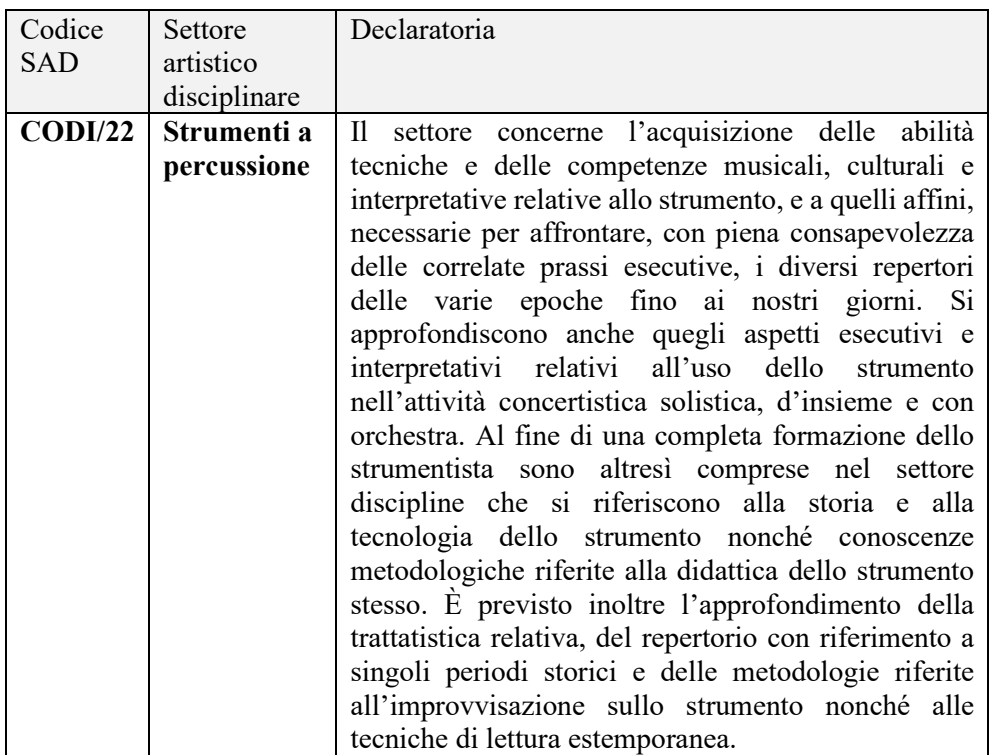

2. La sede di servizio e i rispettivi posti messi a concorso di cui al comma 1 sono di seguito riportati:

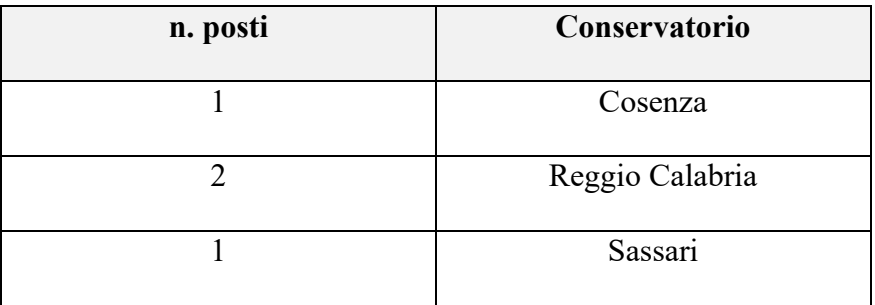

3. Ai fini dell'inserimento del personale docente nella graduatoria di cui al comma 1, si procede secondo quanto prescritto nel presente bando.

Pag. 6 / 31

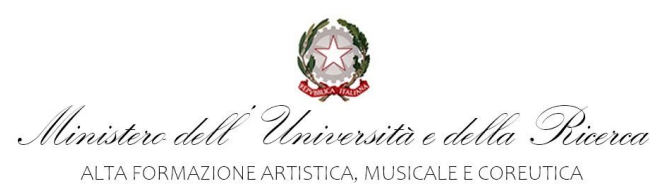

REGGIO DI CALABRIA

#### **Art. 2**

### *Requisiti generali e specifici di ammissione*

- 1. Per l'ammissione al concorso è richiesto il possesso dei seguenti requisiti generali:
	- a) cittadinanza italiana. Sono equiparati ai cittadini gli italiani non appartenenti alla Repubblica (San Marino, Città del Vaticano) ovvero cittadinanza di uno degli Stati membri dell'Unione Europea, oppure titolarità del permesso di soggiorno UE per soggiornanti di lungo periodo, oppure titolarità dello status di rifugiato o dello status di protezione sussidiaria, ai sensi dell'art. 38, comma 3-bis, D.lgs. 30 marzo 2001, n. 165; familiari di cittadini appartenenti all'Unione Europea con cittadinanza diversa da uno Stato membro dell'Unione ma titolari del diritto di soggiorno o del diritto di soggiorno permanente. Sono fatte salve le disposizioni di cui all'art. 1 del DPR 26 luglio 1976, n. 752, in materia di conoscenza della lingua italiana;
	- b) età non inferiore ad anni 18 e non superiore ad anni 69;
	- c) godimento di diritti civili e politici;
	- d) essere in regola con le norme concernenti gli obblighi militari;
	- e) non essere stato destituito o dispensato dall'impiego presso una pubblica amministrazione per persistente insufficiente rendimento ovvero essere stato dichiarato decaduto da un impiego statale per produzione di documenti falsi o viziati da invalidità non sanabile ai sensi dell'art. 127, comma 1, lett. d), del Testo Unico delle disposizioni concernenti lo statuto degli impiegati civili dello Stato, approvato con D.P.R. 10 gennaio 1957, n. 3, o licenziato per giusta causa o giustificato motivo soggettivo dall'impiego presso una Pubblica amministrazione.
- 2. Ai sensi dell'art. 3 del Decreto del Presidente del Consiglio dei Ministri 7 febbraio 1994, n. 174, i cittadini degli Stati membri dell'Unione europea devono, inoltre, possedere i seguenti requisiti: a) godere dei diritti civili e politici anche negli Stati di appartenenza o di provenienza;
	- b) avere adeguata conoscenza della lingua italiana secondo quanto previsto anche dalla nota/circolare 7 ottobre 2013, n. 5274 (requisito richiesto anche per tutti gli altri candidati che non hanno la cittadinanza italiana);
	- c) essere in possesso, fatta eccezione per la cittadinanza italiana, di tutti gli altri requisiti previsti per i cittadini della Repubblica.
- 3. Oltre ai requisiti generali di cui ai commi precedenti, per l'ammissione al concorso sono richiesti i seguenti requisiti specifici:
	- a) essere in possesso di laurea magistrale, di diploma accademico di secondo livello o di titoli di studio conseguiti in base agli ordinamenti previgenti ad essi equiparati, nonché di titoli di studio conseguiti all'estero decretati equipollenti, attinenti al settore artistico-disciplinare, secondo la seguente tabella:

| Titoli di studio utili quali requisito di accesso |                                                                   |                                  |
|---------------------------------------------------|-------------------------------------------------------------------|----------------------------------|
| <b>CODICE</b>                                     | <b>DESCRIZIONE</b>                                                |                                  |
| DCSL44                                            | Diploma accademico di secondo livello in Strumenti a percussione  | $\overline{5}$                   |
|                                                   | Diploma di Strumenti a percussione del previgente ordinamento     | $\overline{\phantom{0}}$<br>Pag. |
|                                                   | congiuntamente a un diploma di scuola secondaria di secondo grado |                                  |

Sito istituzionale: https://www.conservatoriocilea.it PEO: cilea.protocollo@gmail.com PEC: bandi.cilea@pec.it

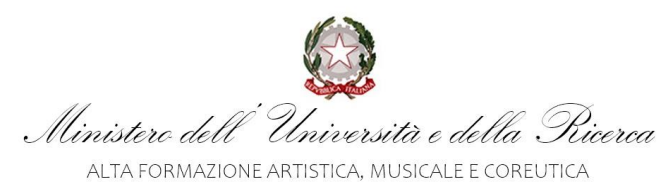

REGGIO DI CALABRIA

- b) in alternativa, per i soggetti privi del titolo di studio di cui alla lett. a) del presente comma, avere maturato, a decorrere dall'anno accademico 2015/2016 (1° novembre 2015) e fino all'anno accademico 2022/2023 (31 ottobre 2023) incluso, almeno tre anni accademici di insegnamento anche non continuativi presso le istituzioni nei corsi previsti dall'art. 3 del Decreto del Presidente della Repubblica 8 luglio 2005, n. 212, ovvero nei percorsi formativi di cui al comma 3, art. 3, del regolamento di cui al decreto del Ministro dell'istruzione, dell'università e della ricerca 10 settembre 2010, n. 249, o in istituzioni europee di pari livello, effettuati, per almeno un anno accademico, prevalentemente nel medesimo settore artisticodisciplinare per il quale è stata indetta la procedura di cui all'art. 1 del presente bando;
- c) il servizio didattico prestato presso Istituzioni estere di pari livello nell'ambito dell'Unione Europea, a pena di esclusione dalla valutazione del servizio dichiarato, deve essere documentato entro la data di scadenza del bando e corredato da una dichiarazione dell'Istituzione presso la quale è stato svolto il servizio, redatta in lingua originale con allegata una traduzione in lingua italiana, certificata dalla competente rappresentanza diplomaticoconsolare, attestante che il servizio dichiarato è stato svolto per attività di docenza nel livello di studio ISCED 6 (Primo ciclo – Bachelor o livello equivalente EQF-6) o ISCED 7 (Secondo ciclo – Master o livello equivalente EQF-7).
- 4. Ai fini dell'accertamento dei requisiti di cui al comma 3, lett. b) del presente articolo, per anno accademico si considera l'aver svolto almeno 180 giorni di servizio con incarico a tempo determinato o con contratto di collaborazione di cui all'articolo 273 del decreto legislativo 16 aprile 1994, n. 297, nell'ambito dello stesso anno accademico. Ai fini del computo dei giorni di servizio sono ritenuti utili i periodi di insegnamento, nonché i periodi ad esso equiparati per legge o per disposizioni del contratto collettivo nazionale di lavoro, prestati durante il periodo di attività didattica stabilito dal calendario accademico, ivi compresa la partecipazione agli esami di ammissione, promozione, idoneità, licenza e di diploma purché l'incarico di docenza sia stato assegnato a seguito di procedura selettiva pubblica.
- 5. Ai fini dell'accertamento dei requisiti di cui al comma 3, lett. b) del presente articolo, per anno accademico si considera l'aver svolto servizio, con contratti di collaborazione coordinata e continuativa e/o di prestazione d'opera intellettuale e/o con incarichi ai sensi dell'articolo 1, comma 284, delle legge 30 dicembre 2019, n. 160, a condizione che siano state svolte almeno 125 ore di insegnamento, comprensive delle ore per la partecipazione agli esami di ammissione, promozione, idoneità, licenza e di diploma, nell'ambito dello stesso anno accademico purché l'incarico di docenza sia stato assegnato a seguito di procedura selettiva pubblica.
- 6. Ai fini dell'accertamento dei requisiti di cui al comma 3, lett. b), per la valutazione del servizio prestato all'interno del singolo anno accademico, considerato che un A.A. è pari ad almeno 180 giorni a tempo determinato o con contratto di collaborazione art. 273, D.Lgs 297/1994, o almeno 125 ore di collaborazione coordinata e continuativa e/o di prestazione d'opera intellettuale e/o con incarichi ai sensi dell'articolo 1, comma 284, della Legge 30 dicembre 2019, n. 160, si prevede che:

• Fino a 124 ore, 1 ora di co.co.co o prestazione d'opera intellettuale o incarichi ex art. 1, comma 284, L. 160/2019 equivale a 1,44 giorni a tempo determinato o art. 273, D.Lgs 297/1994;

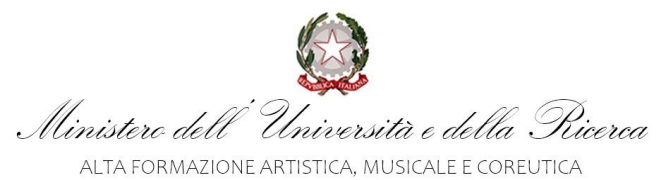

REGGIO DI CALABRIA

• Fino a 179 giorni, 1 giorno a tempo determinato o con contratto di collaborazione art. 273, D.Lgs 297/1994, equivale a 0,69 ore di co.co.co. o prestazione d'opera intellettuale o incarichi ex art. 1, comma 284, L. 160/2019, ovvero 41 minuti.

In caso di servizio svolto congiuntamente sia con incarico a tempo determinato sia con una o più modalità previste al precedente comma 5 nell'ambito del medesimo anno accademico, il punteggio massimo ottenibile non potrà superare quello previsto al successivo art. 8.

- 7. Non possono partecipare alla procedura:
	- a) coloro che sono stati esclusi dall'elettorato attivo;
	- b) coloro che sono stati destituiti o dispensati dall'impiego presso una pubblica amministrazione per persistente insufficiente rendimento;
	- c) coloro che sono stati dichiarati decaduti da un impiego pubblico per aver conseguito l'impiego mediante la produzione di documenti falsi o viziati da invalidità non sanabile;
	- d) coloro che hanno subìto un licenziamento disciplinare da un impiego pubblico;
	- e) soggetti già appartenenti ai ruoli statali della docenza AFAM;
	- f) soggetti non in possesso della documentazione di partecipazione prevista dal presente bando.
- 8. Tutti i candidati sono ammessi alla procedura con riserva di accertamento del possesso dei requisiti di cui al presente articolo. L'Amministrazione può disporre, con provvedimento motivato, l'esclusione dei candidati che non risultino in possesso dei citati requisiti di ammissione in qualsiasi momento della procedura.

#### **Art. 3**

#### *Costituzione della graduatoria ed elenco idonei*

- 1. Al termine della procedura di reclutamento di cui al presente bando, verrà predisposta una graduatoria definitiva composta da un numero di soggetti pari, al massimo, ai posti messi a concorso, in ordine decrescente di punteggio, in cui il punteggio massimo attribuibile è pari a 100 (cento).
- 2. Il punteggio di cui al comma 1 è composto come di seguito riportato:
	- a) Titoli di servizio e titoli artistici, culturali e professionali: massimo punti 30 (trenta);
	- b) Prove d'esame: massimo punti 70 (settanta).
- 3. Accedono alle prove d'esame di cui la lettera b) del precedente comma, i candidati che hanno conseguito almeno 18/30 alla valutazione dei titoli di servizio e titoli artistici, culturali e professionali.
- 4. Al termine della procedura è, altresì, approvato un elenco di candidati risultati idonei ordinati in base all'esito delle prove concorsuali e dei medesimi criteri di valutazione di cui ai successivi articoli. In caso di indisponibilità a stipulare il contratto da parte dei candidati vincitori, l'istituzione potrà procedere mediante scorrimento dell'elenco degli idonei.
- 5. L'elenco degli idonei di cui al presente articolo non potrà essere utilizzato da Istituzioni diverse da quella che ha indetto la procedura ovvero diverse da quelle che hanno indetto la procedura congiuntamente ai sensi dell'art. 4 comma 1 lett. a) del D.M. 180/2023, per la

Pag. 9 / 31

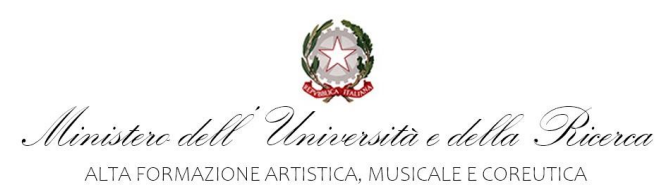

REGGIO DI CALABRIA -

stipula di contratti a tempo indeterminato, oppure a tempo determinato, oppure di collaborazione.

#### **Art. 4**

#### *Modalità e termini per la presentazione delle domande*

- 1. **La domanda di ammissione deve essere presentata a partire dalle ore 11:00 di giovedì 2 novembre 2023 ed entro e non oltre le ore 16:00 del giorno venerdì 17 novembre 2023**, tenuto conto che la data di pubblicazione sul portale del reclutamento InPA, di cui all'art. 35 ter, D.Lgs. 30 marzo 2001, n. 165 [\(https://www.inpa.gov.it/\)](https://www.inpa.gov.it/) è fissata alle ore 11:00 di giovedì 2 novembre 2023. Il bando è inoltre pubblicato sull'apposita sezione <Concorsi D.M. 180/2023" del sito istituzionale del Conservatorio "F. Cilea" di Reggio Calabria [\(https://www.conservatoriocilea.it\)](https://www.conservatoriocilea.it/) e sul Portale dei concorsi AFAM [\(https://afam](https://afam-bandi.cineca.it/)[bandi.cineca.it/\)](https://afam-bandi.cineca.it/).
- 2. La domanda, corredata degli allegati e della ricevuta di avvenuto versamento del contributo di partecipazione non rimborsabile di  $\epsilon$  10,00 ai sensi dell'art. 3 del D.P.R. n. 487/1994 come modificato dal D.P.R. n. 82 del 16.06.2023, da versare tramite "pagoPA" utilizzando il link: [https://solutionpa.intesasanpaolo.com/IntermediarioPaPortalFe/pagamenti/access?idDomini](https://solutionpa.intesasanpaolo.com/IntermediarioPaPortalFe/pagamenti/access?idDominioPA=80007890801) [oPA=80007890801,](https://solutionpa.intesasanpaolo.com/IntermediarioPaPortalFe/pagamenti/access?idDominioPA=80007890801) deve essere presentata con le modalità telematiche previste dal comma 3, unitamente alla documentazione di cui al successivo art. 5. Le istruzioni per il versamento del contributo di partecipazione sono allegate al presente Bando (Allegato B).
- 3. La presentazione delle domande dovrà essere effettuata esclusivamente per via telematica sul sito internet del Cineca<https://concorsiafam.cineca.it/>previa registrazione sul portale oppure, in alternativa, con autenticazione con credenziali SPID. Solo in caso di accesso tramite SPID non sarà necessaria l'apposizione della firma in fase di presentazione della domanda. Se, invece, non si accede con SPID ma previa registrazione sul portale, la domanda dovrà essere presentata con apposizione di firma elettronica ai sensi del D.Lgs. 7 marzo 2005 n. 82 (Codice dell'Amministrazione Digitale) oppure con apposizione di firma autografa con allegata copia di un documento di identità in corso di validità. Non è ammessa altra modalità di presentazione delle domande. Eventuali candidature che dovessero pervenire con modalità diversa da quelle sopra indicate non saranno prese in considerazione e i candidati non potranno essere ammessi alla procedura selettiva.

Il candidato potrà modificare/integrare/ritirare e/o produrre nuova domanda fino alla data di scadenza per l'invio della stessa; domande lasciate in "Bozza", e non presentate definitivamente sulla piattaforma Cineca, non saranno prese in considerazione. Nell'ipotesi di eventuale accertato ed oggettivo malfunzionamento parziale o totale della piattaforma, attestato dallo stesso Cineca, che ne impedisca l'utilizzazione per la presentazione della domanda di partecipazione o dei relativi allegati, il termine di scadenza di presentazione delle domande sarà prorogato per un numero di giorni pari a quello della durata del malfunzionamento. In tale ipotesi, il Conservatorio pubblicherà, all'Albo pretorio del sito istituzionale, un avviso dell'accertato malfunzionamento e del corrispondente periodo di proroga del termine di scadenza per la presentazione delle domande. Detto avviso avrà valore di notifica a tutti gli effetti.

 $10/31$ Pag. 10 / 31 Pag.

Sito istituzionale: https://www.conservatoriocilea.it PEO: cilea.protocollo@gmail.com PEC: bandi.cilea@pec.it

Ministero dell'Università e della Pricerca ALTA FORMAZIONE ARTISTICA, MUSICALE E COREUTICA

CONSERVATORIO DI MUSICA "F. CILEA"

REGGIO DI CALABRIA

- 4. Il modello di domanda proposto dalla piattaforma telematica di cui al comma precedente fa parte integrante del presente Bando e prevederà obbligatoriamente il conferimento dei seguenti dati:
	- a) Nome e cognome.
	- b) Sesso.
	- c) Data e luogo di nascita.
	- d) Nazionalità.
	- e) Codice fiscale.
	- f) Residenza anagrafica e domicilio, se diverso dalla residenza.
	- g) I recapiti per ricevere ogni comunicazione relativa alla presente procedura: recapito telefonico, indirizzo di posta elettronica ordinaria e di posta elettronica certificata (PEC).
	- h) Il requisito previsto dall'art. 4 comma 1 lettera i) del D.M. 180/2023 ovvero di non appartenere ai ruoli statali della docenza AFAM.
	- i) Il possesso dei requisiti generali e specifici di ammissione di cui all'art. 2, in particolare:
	- l'indicazione del titolo di studio quale requisito d'accesso al concorso (art. 2, c. 3, lett. a); ovvero, in assenza del titolo di studio, l'indicazione dei tre anni accademici di insegnamento di cui all'art. 2, c. 3, lett. b);
	- j) Il codice e il settore artistico disciplinare (SAD) per il quale è presentata la domanda;
	- k) Di essere cittadino italiano o di uno degli Stati membri dell'Unione Europea (specificando lo Stato) o uno dei casi elencati all'art. 2, comma 1, lett. a) del presente bando;
	- l) Di godere dei diritti civili e politici;
	- m)Di non avere riportato condanne penali né avere carichi penali pendenti, ovvero indicare eventuali condanne riportate o procedimenti pendenti. In caso di condanna penale, la dichiarazione deve essere resa anche se si beneficia della non menzione nel casellario giudiziale;
	- n) Di non essere stato destituito o dispensato dall'impiego presso una pubblica amministrazione per persistente insufficiente rendimento;
	- o) Di non essere stato dichiarato decaduto da un impiego pubblico per aver conseguito l'impiego mediante la produzione di documenti falsi o viziati da invalidità non sanabile;
	- p) Di non essere stato licenziato da un impiego pubblico con licenziamento disciplinare;
	- q) Di non essere in servizio in qualità di docente a tempo indeterminato presso una delle istituzioni statali dell'alta formazione artistica, musicale e coreutica di cui alla legge 21 dicembre 1999, n. 508;
	- r) Di essere in possesso della documentazione di partecipazione prevista dal presente bando alla data di scadenza della presentazione della domanda;
	- s) Di avere/non avere diritto ad una delle riserve di cui all'articolo 13 del presente bando.
- 5. Ogni eventuale successiva variazione delle informazioni di cui alle precedenti lett. f) e g) deve essere tempestivamente comunicata all'Istituzione tramite PEC all'indirizzo [bandi.cilea@pec.it](mailto:bandi.cilea@pec.it) indicando all'inizio del campo "oggetto" la seguente dicitura: "CODI/22-Variazione" seguita da cognome e nome. L'istituzione non assume alcuna responsabilità in caso di irreperibilità del candidato presso l'indirizzo indicato nella domanda, né in caso di dispersione di comunicazioni dipendenti da inesatte indicazioni del domicilio o del recapito, né di mancata o tardiva comunicazione del cambiamento di domicilio o recapito da parte del candidato, né per eventuali disguidi o ritardi imputabili a fatto di terzi, al caso fortuito o forza maggiore.

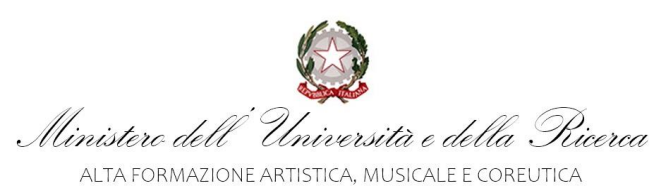

REGGIO DI CALABRIA -

6. Ai sensi del Capo secondo della legge 7 agosto 1990, n. 241, e ss.mm.ii., il responsabile del procedimento è individuato nel Direttore dell'Istituzione sede della procedura.

#### **Art. 5**  *Titoli da dichiarare nella domanda di ammissione ai fini della graduatoria*

- 1. I candidati devono dichiarare i titoli di servizio e titoli artistici, culturali e professionali.
- 2. I titoli di servizio di cui al comma 1 devono essere posseduti entro il 31 ottobre 2023 (A.A. 2022/2023); i titoli artistici, culturali e professionali di cui al comma 1 devono essere posseduti entro la data di scadenza del termine per la presentazione della domanda.
- 3. I titoli di servizio, comunque denominati, possono essere valutati esclusivamente se prestati a seguito di procedura selettiva pubblica. Il candidato dovrà fornire gli estremi (protocollo e data) del bando e della graduatoria definitiva alla quale si riferisce ciascun contratto dichiarato.
- 4. Le dichiarazioni sostitutive di stati, fatti e qualità personali dei candidati sono soggette, da parte della Commissione di cui al successivo art. 7, a idonei controlli, anche a campione, circa la veridicità delle stesse con le modalità previste dagli artt. 71 e 72 del DPR 28 dicembre 2000, n. 445. In ogni caso il Responsabile del procedimento è autorizzato in qualsiasi fase della procedura a svolgere, ove necessario, le stesse verifiche di competenza della Commissione.
- 5. Non è consentito ai candidati fare riferimento a domande o dichiarazioni prodotte in altre procedure.
- 6. I titoli relativi alla riserva dei posti e/o alla preferenza nella graduatoria, in caso di parità di punteggio, devono essere posseduti e dichiarati entro la data di scadenza dei termini per la presentazione della domanda. A tal fine la dichiarazione sostitutiva del diritto alla riserva deve riportare gli estremi relativi all'iscrizione negli appositi elenchi degli aventi titolo al collocamento obbligatorio delle categorie protette di cui alla legge 12 marzo 1999, n. 68. I titoli di riserva e preferenziali sono elencati nell'Allegato A, che fa parte integrante del presente Bando.
- 7. I candidati in possesso del titolo di studio rilasciato da un Paese dell'Unione europea o da un Paese terzo sono ammessi alla procedura concorsuale, purché il titolo sia stato dichiarato equivalente con provvedimento della Presidenza del Consiglio dei ministri - Dipartimento della funzione pubblica, sentito il Ministero dell'università e della ricerca, con la procedura di cui all'art. 38, comma 3, del decreto legislativo 30 marzo 2001, n. 165 riportandone gli estremi nella apposita sezione della domanda online. Qualora il candidato abbia avviato la procedura di riconoscimento che alla data di chiusura del bando non sia ancora terminata, lo stesso potrà essere ammesso con riserva alla procedura concorsuale in attesa dell'emanazione di tale provvedimento, impegnandosi a produrre, a pena di esclusione, il provvedimento di equiparazione o equivalenza al corrispondente titolo italiano all'atto dell'eventuale assunzione. La dichiarazione di equivalenza

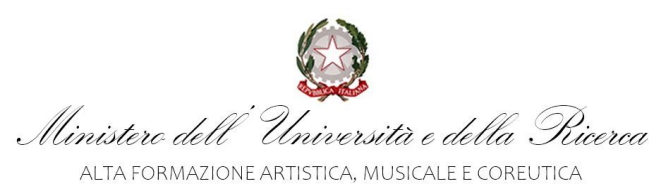

REGGIO DI CALABRIA

va acquisita anche nel caso in cui il provvedimento sia già stato ottenuto per la partecipazione ad altri concorsi. La modulistica e la documentazione necessaria per la richiesta di equivalenza sono reperibili sul sito istituzionale della Presidenza del Consiglio dei ministri – Dipartimento della funzione pubblica [http://www.funzionepubblica.gov.it](http://www.funzionepubblica.gov.it/) .

- 8. I candidati in possesso del titolo di studio rilasciato da un Paese dell'Unione europea o da un Paese terzo sono altresì ammessi alla procedura concorsuale, senza necessità di ricorrere alla procedura di cui al comma 7, laddove in possesso del decreto di equipollenza o di riconoscimento rilasciato dal Ministero dell'università e della ricerca ovvero da un'Istituzione di alta formazione competente, riportandone gli estremi nella domanda.
- 9. Il riconoscimento di titoli di servizio prestati nelle Istituzioni di istruzione superiore estere deve essere documentato entro la data di scadenza del bando e deve essere attinente alle discipline messe a concorso con il presente bando. Alla domanda vanno allegati i certificati di servizio redatti in lingua originale con allegata una traduzione in lingua italiana, certificata dalla competente rappresentanza diplomatico-consolare, che attesti la natura giuridica dell'istituzione ove è stato prestato il servizio.

#### **Art. 6**

### *Inammissibilità della domanda ed esclusione dalla procedura*

- 1. È inammissibile e comporta, pertanto, l'esclusione dalla procedura, la domanda che sia stata presentata oltre il termine perentorio previsto dall'art. 4 o con modalità diverse da quella telematica tramite la piattaforma [https://concorsiafam.cineca.it/.](https://concorsiafam.cineca.it/)
- 2. Sono esclusi dalla procedura i candidati privi dei requisiti di ammissione di cui all'art. 2.
- 3. La piattaforma telematica di cui all'art. 4 non consentirà la chiusura e l'inoltro della domanda difforme dai precedenti commi 1 e 2, oltre che prive della documentazione obbligatoria prevista dal presente bando.
- 4. Per le domande chiuse ed inoltrate attraverso la piattaforma telematica di cui all'art. 4, l'eventuale esclusione a seguito di valutazione e segnalazione da parte della Commissione di cui all'art. 7, è disposta dal Direttore dell'Istituzione con provvedimento motivato che può essere emesso in qualsiasi fase della procedura. Per ciascuna domanda per la quale sussistono cause di esclusione, il decreto di esclusione e le relative motivazioni vengono comunicate al candidato inviando il verbale e la documentazione ad esso allegata tramite Posta Elettronica Certificata (PEC) dall'indirizzo dedicato bandi.cilea@pec.it.
- 5. La commissione non procederà alla valutazione dei titoli artistici di cui alla tabella B.3 del successivo art. 8 nel caso in cui il punteggio attribuito ai titoli di servizio, ai titoli ulteriori di studio e di servizio sia inferiore a 6 punti (art. 8, tabelle A, B.1 e B.2 ).

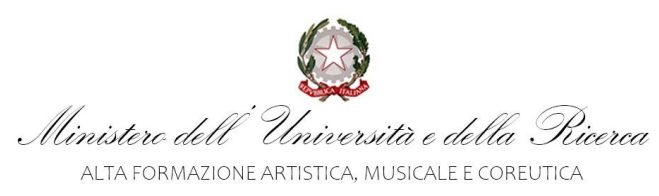

REGGIO DI CALABRIA -

#### **Art. 7**

### *Commissione giudicatrice*

- 1. La Commissione giudicatrice è composta da un docente, individuato dal Direttore, in servizio di ruolo presso il Conservatorio di Musica di Reggio Calabria o in istituti consorziati, in caso di procedura svolta in convenzione con altri Enti per come previsto dall'art. 4 comma 1 lett. a) del D.M. 180/2023, appartenente al medesimo settore artistico disciplinare per il quale è stata indetta la procedura concorsuale, ovvero a un settore affine, con funzioni di presidente, e da due docenti di ruolo in servizio presso altre istituzioni o in quiescenza da meno di due anni, appartenenti al medesimo settore artistico-disciplinare per il quale è stata indetta la procedura concorsuale, ovvero a un settore affine.
- 2. Solo in caso di oggettiva e documentata impossibilità a comporre la commissione, o la lista dei sei nominativi da sorteggiare di cui al successivo comma 3, con i criteri di cui al D.M. 180/23, verranno individuati, con congrue e ampie motivazioni, il commissario interno e/o i nominativi da sorteggiare nel rispetto dei principi di trasparenza, imparzialità e competenza, ricorrendo a docenti universitari o a soggetti di comprovata esperienza.
- 3. I docenti esterni sono sorteggiati, dopo la scadenza dei termini per la presentazione delle domande, nell'ambito di una lista di almeno sei nominativi approvata dal Consiglio Accademico del Conservatorio di Reggio Calabria, e non possono aver già svolto per più di una volta la funzione di commissario in procedure concorsuali indette da istituzioni nel medesimo anno accademico né possono appartenere al Consiglio Nazionale per l'Alta Formazione Artistica e Musicale (CNAM).
- 4. L'individuazione dei commissari esterni di cui al comma 3 avverrà tramite sorteggio, in seduta pubblica presso la Direzione del Conservatorio di Reggio Calabria sito in via G. Reale, 1, la cui data e ora sarà comunicata tramite avviso pubblicato in apposita sezione del sito istituzionale, con un anticipo di almeno tre giorni. La seduta pubblica sarà presieduta dal responsabile del procedimento di cui all'art. 4, comma 6, che si avvarrà del supporto del personale del Conservatorio.
- 5. Considerato il principio di pari opportunità, la commissione dovrà essere composta da almeno un commissario di genere maschile e almeno un commissario di genere femminile. A tal fine, i sei nominativi definiti dal Consiglio Accademico saranno equamente suddivisi (tre uomini e tre donne), salvo oggettiva impossibilità, ed il sorteggio avverrà con la seguente modalità: sorteggio indistinto tra i sei nomi, avendo cura, laddove il commissario interno ed il primo estratto siano dello stesso genere, di scartare gli eventuali estratti successivi di tale genere finché non sia estratto un componente del genere mancante.
- 6. Ai componenti della commissione si applicano le norme previste in materia di incompatibilità di cui all'art. 11, comma 1, del Decreto del Presidente della Repubblica 9 maggio 1994, n. 487, e art. 35, comma 3, lett. e), del D.Lgs 165/2001. Non possono, inoltre, far parte della commissione i componenti delle RSU dell'istituzione che bandisce il concorso nonché delle istituzioni convenzionate.

 $14/31$ Pag. 14 / 31 Pag.

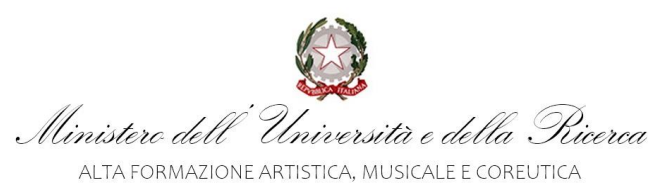

REGGIO DI CALABRIA -

- 7. La commissione è nominata con decreto del Direttore dell'Istituzione che ha indetto il concorso, che viene pubblicato sul sito istituzionale del Conservatorio di Reggio Calabria e sul portale dei concorsi AFAM.
- 8. Le eventuali dimissioni di un componente della commissione giudicatrice per sopravvenuti impedimenti dovranno essere adeguatamente motivate e documentate ed avranno effetto dopo il decreto di accettazione da parte del Direttore dell'Istituzione che ha indetto il concorso.
- 9. In caso di dimissioni di un commissario esterno, si procederà alla sua sostituzione mediante nuovo sorteggio entro la lista di sei nominativi debitamente integrata con le medesime caratteristiche e modalità di cui ai commi 4 e 5 del presente articolo. Se il dimissionario è il docente nominato dal Direttore, quest'ultimo nominerà un nuovo docente al suo posto.
- 10. La Commissione giudicatrice avrà il compito di valutare i titoli di servizio, titoli artistici, culturali e professionali oltre che procedere con l'espletamento e valutazione delle prove d'esame come descritto nei successivi articoli.
- 11. La valutazione dei titoli di servizio e titoli artistici, culturali e professionali è effettuata secondo i criteri di cui al successivo art. 8 e prima dello svolgimento delle prove di cui all'art. 9.
- 12. La Commissione si insedia e svolge i propri lavori, se in presenza, presso la sede del Conservatorio ovvero altra sede idonea appositamente individuata. La Commissione potrà inoltre avvalersi anche di strumenti informatici e telematici di lavoro collegiale con sedute svolte da remoto. Nello svolgimento dei lavori, la Commissione redige i processi verbali di tutte le operazioni svolte. La Commissione, inoltre, designerà come segretario verbalizzante il Responsabile del procedimento di cui all'art. 4, comma 6, o un suo delegato, fermo restando che il potere valutativo è attribuito esclusivamente alla Commissione.
- 13. La Commissione predeterminerà i criteri specifici di valutazione che verranno pubblicati sul sito dell'istituzione prima dell'inizio dei lavori, coerentemente con i criteri determinati nel presente bando.
- 14. Per l'espletamento delle prove d'esame di cui al successivo art. 9, la Commissione svolge i propri lavori in presenza presso la sede del Conservatorio ovvero altra idonea ubicazione che verrà comunicata con successivo provvedimento.

### **Art. 8**

### *Valutazione dei titoli di servizio e dei titoli artistici, culturali e professionali*

1. Fatto salvo il possesso dei requisiti di cui all'art. 2, la valutazione dei titoli di servizio e titoli artistici, culturali e professionali è effettuata dalla Commissione sulla base dei seguenti criteri:

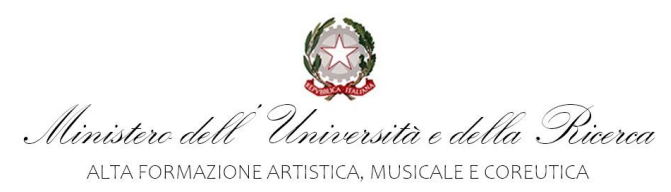

REGGIO DI CALABRIA

#### **TABELLA A - TITOLI DI SERVIZIO (punteggio massimo: 12 punti)**

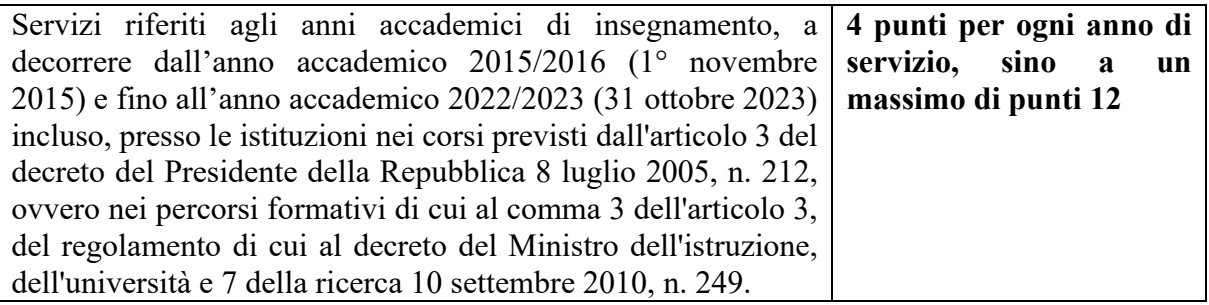

- 2. Ai fini dell'accertamento dei requisiti di cui al comma 1, lett. a), del presente articolo, per anno accademico si considera l'aver svolto almeno 180 giorni di servizio con incarico a tempo determinato o con contratto di collaborazione di cui all'art. 273, D.Lgs. 16 aprile 1994, n. 297, nell'ambito dello stesso anno accademico, purché conseguenti a una procedura selettiva pubblica. Ai fini del computo dei giorni di servizio sono ritenuti utili i periodi di insegnamento, nonché i periodi ad esso equiparati per legge o per disposizioni del contratto collettivo nazionale di lavoro, prestati durante il periodo di attività didattica stabilito dal calendario accademico, ivi compresa la partecipazione agli esami di ammissione, promozione, idoneità, licenza e di diploma.
- 3. Ai fini dell'accertamento dei requisiti di cui al comma 1, lett. a), del presente articolo, per anno accademico si considera l'aver svolto servizio, con contratti di collaborazione coordinata e continuativa e/o di prestazione d'opera intellettuale e/o con incarichi ai sensi dell'art. 1, comma 284, della legge 30 dicembre 2019, n. 160, purché conseguenti a una procedura selettiva pubblica, a condizione che siano state svolte almeno 125 ore di insegnamento, comprensive delle ore per la partecipazione agli esami di ammissione, promozione, idoneità, licenza e di diploma, nell'ambito dello stesso anno accademico.
- 4. La valutazione dei titoli di servizio di cui alla Tabella A, avverrà, ai fini del punteggio, secondo i seguenti criteri:

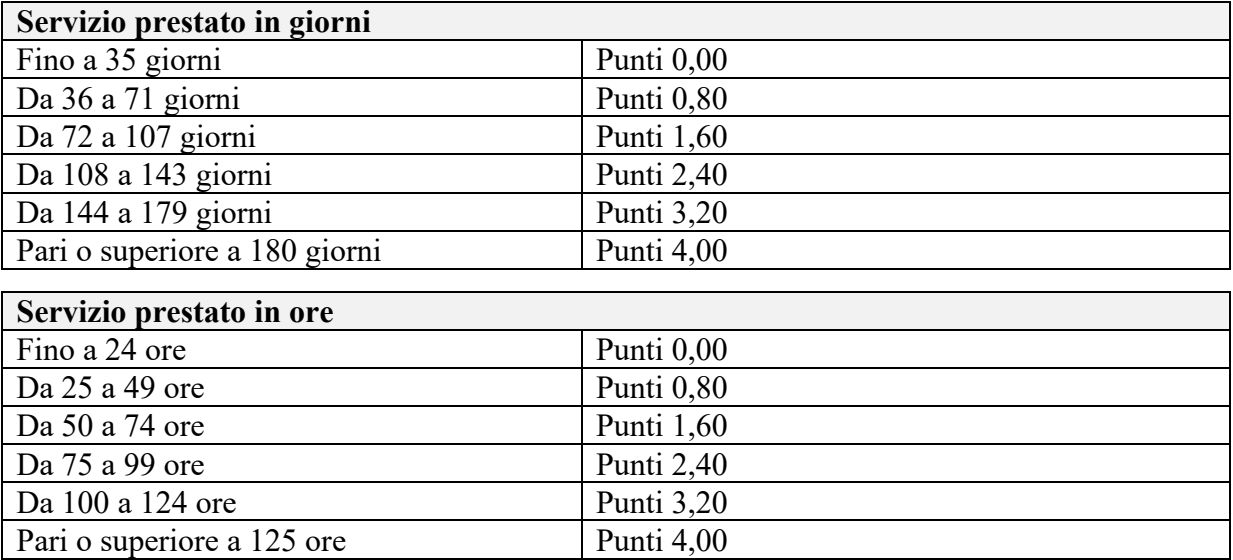

Pag. 16 / 31  $16/31$ Pag.

Sito istituzionale: https://www.conservatoriocilea.it PEO: cilea.protocollo@gmail.com PEC: bandi.cilea@pec.it

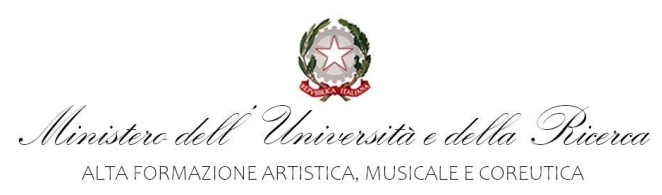

REGGIO DI CALABRIA

- 5. In relazione alla valutazione dei titoli di servizio si evidenzia che:
- La valutazione si riferisce ai singoli anni accademici;
- Per la valutazione del servizio deve essere precisata la natura e la durata, in particolare per i contratti di collaborazione coordinata e continuativa, per prestazione d'opera intellettuale e per gli incarichi ex art. 1, comma 284, legge n. 160/2019, deve essere precisata la natura, il numero di ore e il riferimento (protocollo e data del bando e della graduatoria definitiva) alla procedura selettiva pubblica;
- Il servizio prestato nelle Istituzioni non statali di cui all'art. 11 del D.P.R. 212/2005 deve riferirsi a corsi autorizzati dal Ministero nell'A.A. di prestazione del servizio;
- la somma di tutti gli incarichi svolti in uno stesso anno accademico non può attribuire un punteggio superiore a 4 punti.

### **TABELLE B - TITOLI ARTISTICI, CULTURALI E PROFESSIONALI (punteggio totale massimo: 18 punti)**

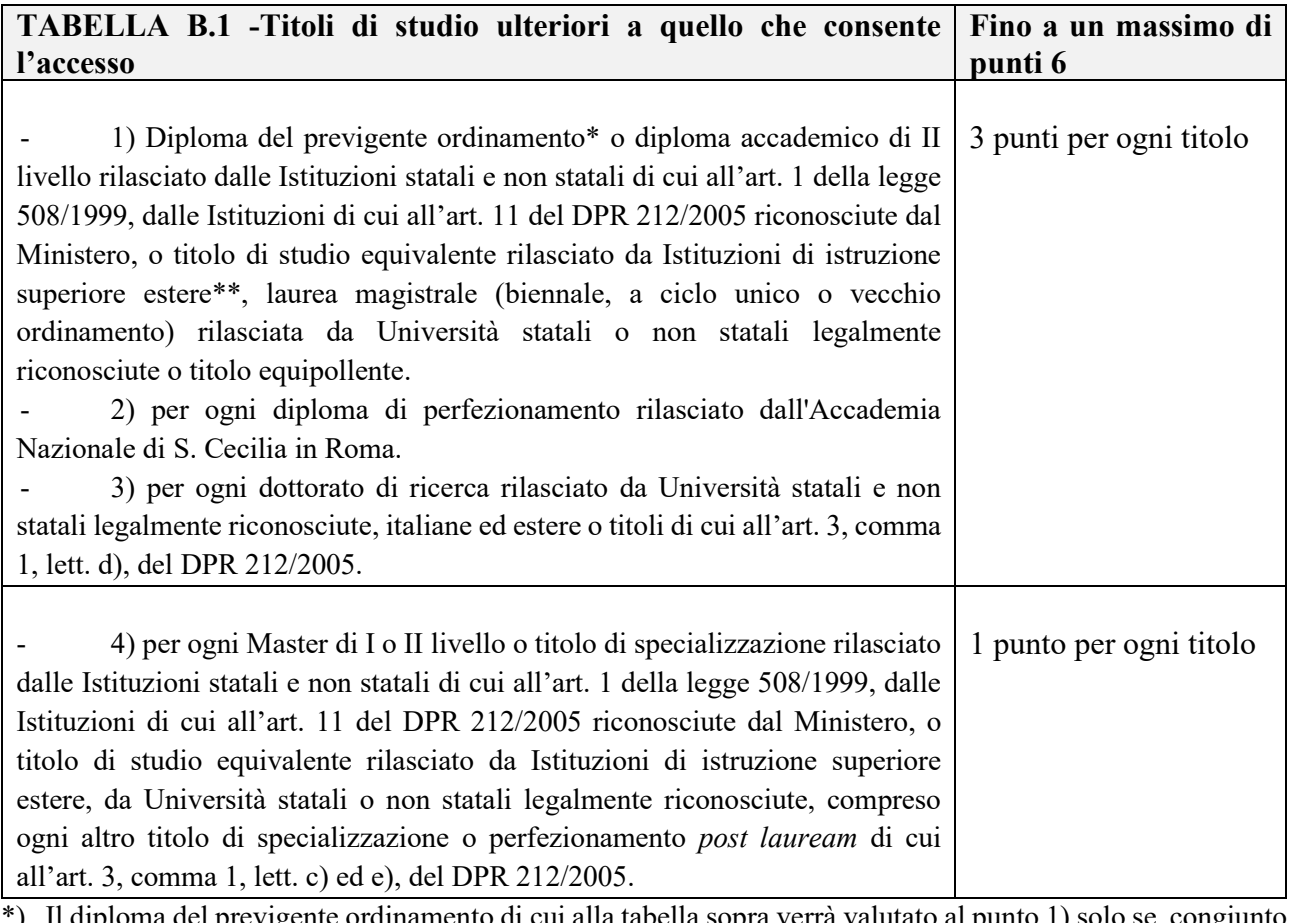

igente ordinamento di cui alla tabella sopra verrà valutato al punto 1) solo se congiunto al possesso di diploma di scuola secondaria di secondo grado.

\*\*) Per i titoli di studio conseguiti all'estero vedasi quanto indicato all'art. 5, commi 7 e 8.

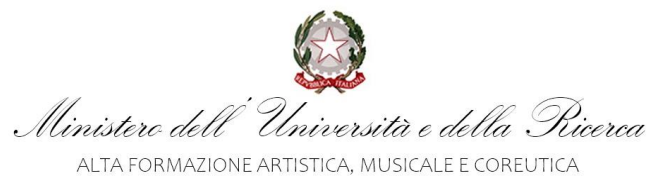

REGGIO DI CALABRIA

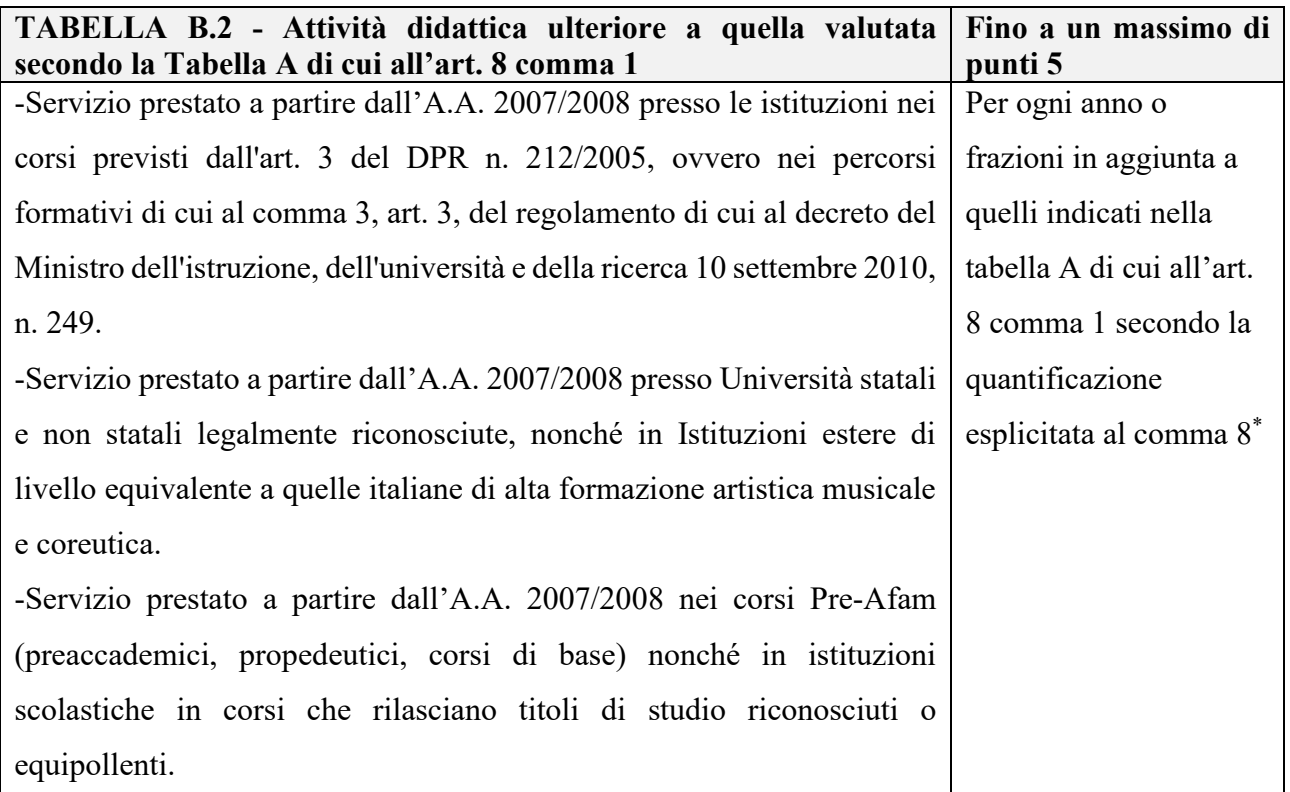

\* Il servizio prestato verrà valutato alla data di scadenza di presentazione della domanda come previsto all'art. 5, comma 2.

- 6. Ai fini dell'accertamento dei requisiti di cui alla precedente tabella B.2 "Attività didattica ulteriore a quella valutata secondo la Tabella A di cui all'art. 8 comma 1" del presente articolo, per anno accademico si considera l'aver svolto almeno 180 giorni di servizio con incarico a tempo determinato o con contratto di collaborazione di cui all'art. 273 del D.Lgs. 16 aprile 1994, n. 297, nell'ambito dello stesso anno accademico. Ai fini del computo dei giorni di servizio sono ritenuti utili i periodi di insegnamento, nonché i periodi ad esso equiparati per legge o per disposizioni del contratto collettivo nazionale di lavoro, prestati durante il periodo di attività didattica stabilito dal calendario accademico, ivi compresa la partecipazione agli esami di ammissione, promozione, idoneità, licenza e di diploma, purché conseguenti a una procedura selettiva pubblica.
- 7. Ai fini dell'accertamento dei requisiti di cui alla lettera B.2) <Attività didattica ulteriore a quella valutata secondo la Tabella A all'art. 8 comma 1" del presente articolo, per anno accademico si considera l'aver svolto servizio, con contratti di collaborazione coordinata e continuativa e/o di prestazione d'opera intellettuale e/o con incarichi ai sensi dell'art. 1, comma 284, delle legge 30 dicembre 2019, n. 160, a condizione che siano state svolte almeno 125 ore di insegnamento, comprensive delle ore per la partecipazione agli esami di ammissione, promozione, idoneità, licenza e di diploma, nell'ambito dello stesso anno accademico, purché conseguenti a una procedura selettiva pubblica.

 $18/31$ Pag. 18 / 31 Pag.

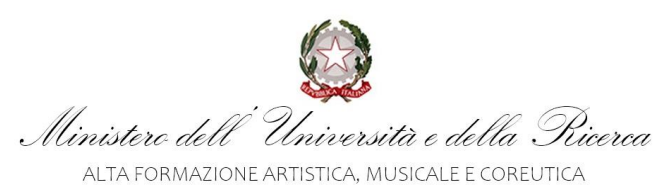

REGGIO DI CALABRIA -

8. La valutazione dei titoli di servizio di cui alla Tabella B.2 avverrà, ai fini del punteggio, secondo i seguenti criteri:

**Servizio prestato presso le istituzioni nei corsi previsti dall'articolo 3 del decreto del Presidente della Repubblica 8 luglio 2005, n. 212, ovvero nei percorsi formativi di cui al comma 3, art. 3, del regolamento di cui al decreto del Ministro dell'istruzione, dell'università e 7 della ricerca 10 settembre 2010, n. 249 nello stesso SAD per il quale è bandita la procedura selettiva, nonché in Istituzioni estere di livello equivalente a quelle italiane di alta formazione artistica musicale e coreutica (max punti 5).** 

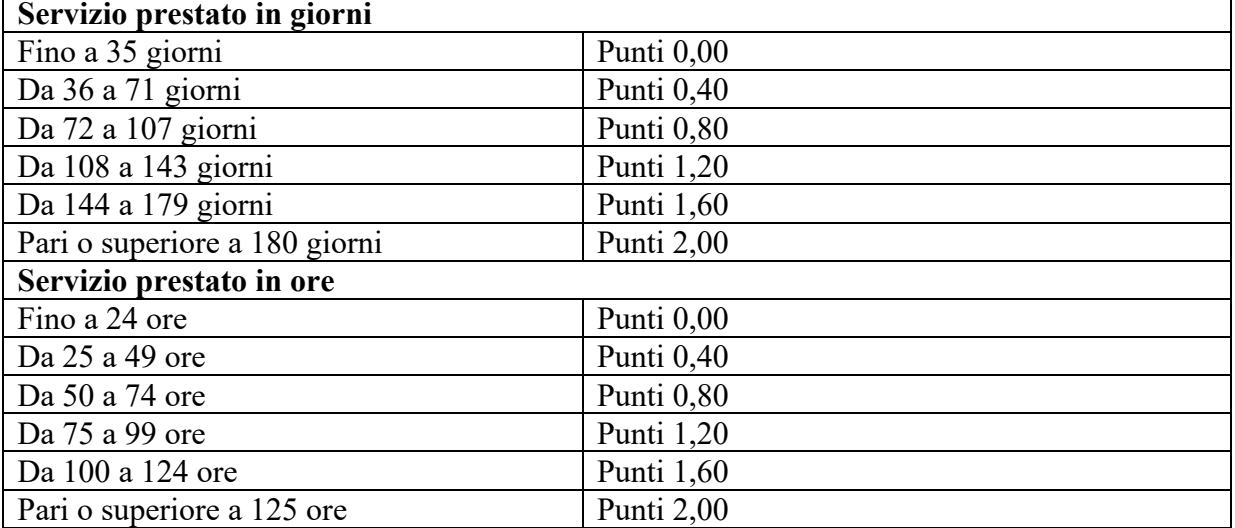

**Servizio prestato presso le istituzioni nei corsi previsti dall'articolo 3 del decreto del Presidente della Repubblica 8 luglio 2005, n. 212, ovvero nei percorsi formativi di cui al comma 3, art. 3, del regolamento di cui al decreto del Ministro dell'istruzione, dell'università e 7 della ricerca 10 settembre 2010, n. 249 in SAD differenti da quello per il quale è bandita la procedura selettiva. Servizio prestato presso Università statali e non statali legalmente riconosciute (max punti 5).** 

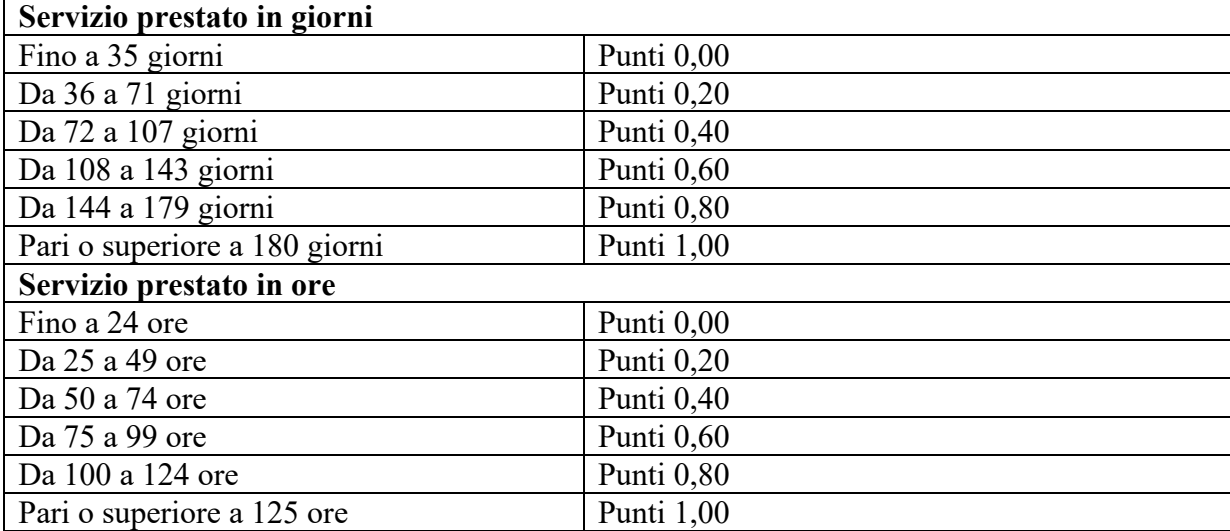

 $19/31$ Pag. 19 / 31 Pag.

Sito istituzionale: https://www.conservatoriocilea.it PEO: cilea.protocollo@gmail.com PEC: bandi.cilea@pec.it

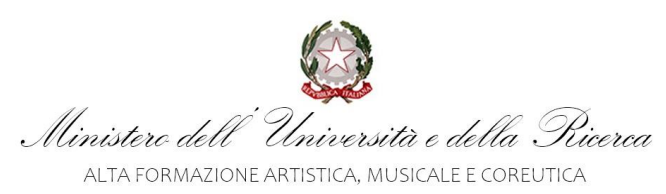

REGGIO DI CALABRIA

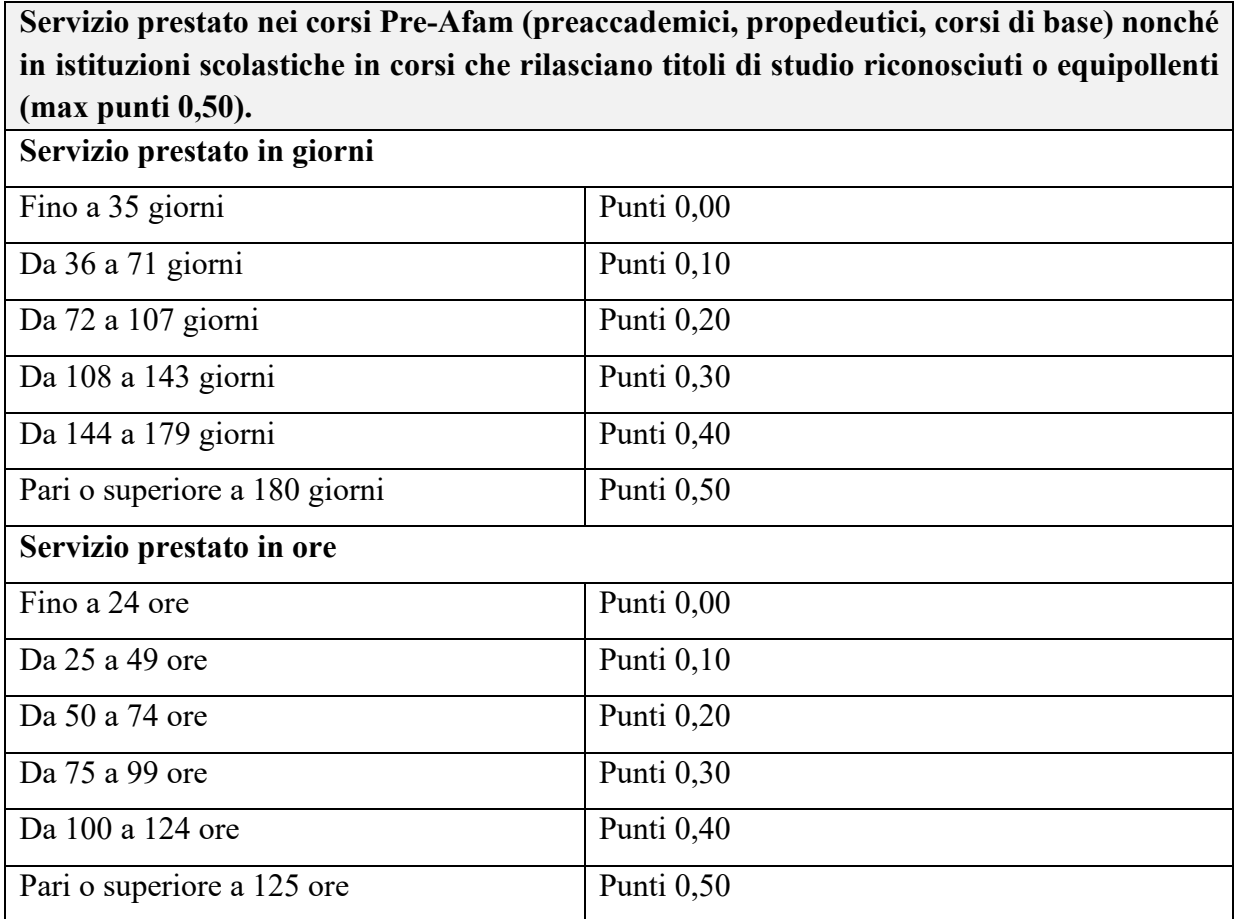

- 9. In relazione alla valutazione dei titoli di servizio si evidenzia che:
	- La valutazione si riferisce ai singoli anni accademici (o scolastici);
	- Per la valutazione del servizio deve essere precisata la natura e la durata, in particolare per i contratti di collaborazione coordinata e continuativa, per prestazione d'opera intellettuale e per gli incarichi ex art. 1, comma 284, legge n. 160/2019, deve essere precisata la natura, il numero di ore e il riferimento alla procedura selettiva pubblica (protocollo e data del bando o dell'avviso pubblico di selezione e della graduatoria definitiva);
	- Il servizio prestato nelle Istituzioni non statali di cui all'art. 11 del D.P.R. 212/2005 deve riferirsi a corsi autorizzati dal Ministero nell'anno accademico di prestazione del servizio ed essere conseguente a procedure selettive pubbliche (protocollo e data del bando o dell'avviso pubblico di selezione e della graduatoria definitiva);
	- la somma di tutti gli incarichi svolti in uno stesso anno accademico non può attribuire un punteggio superiore a 2 punti.

 $20/31$ Pag. 20 / 31 Pag.

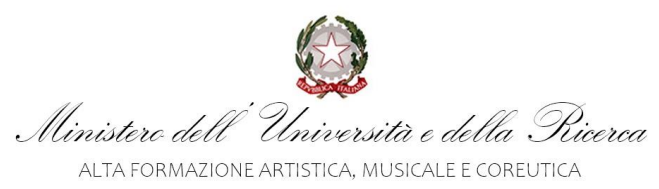

REGGIO DI CALABRIA

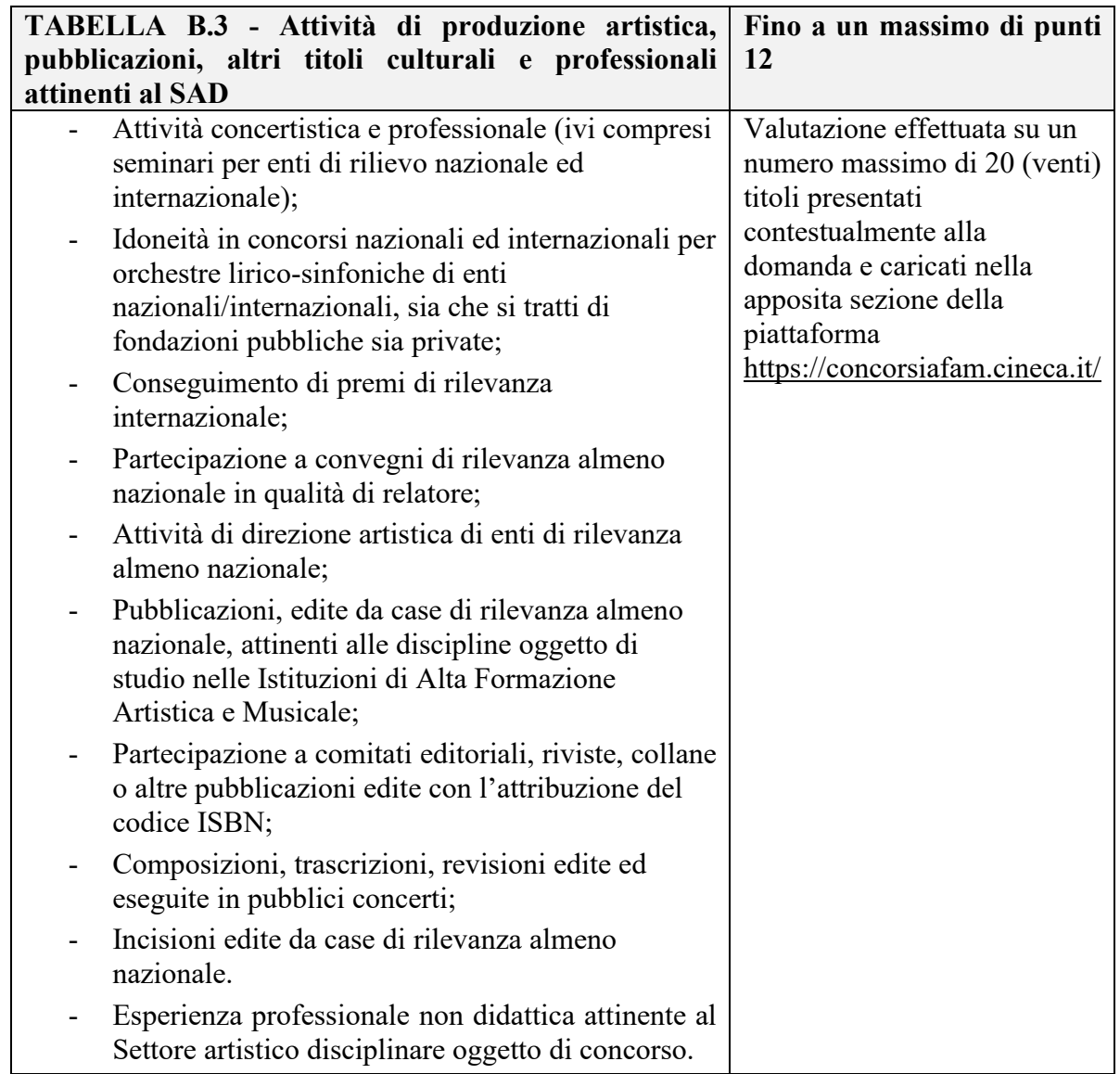

- 10. La commissione giudicatrice di cui all'art. 7 procederà ad attribuire ai titoli artistico-culturali e professionali di cui la tabella B.3. "Attività di produzione artistica, pubblicazioni, altri titoli culturali e professionali attinenti al SAD" una valutazione sintetica ed un punteggio unico che non potrà superare i 12 punti in totale per tutti i venti titoli presentati.
- 11. La valutazione delle attività di cui al precedente punto 10) avverrà sulla base della declaratoria e dei campi disciplinari dello specifico settore, e i titoli inerenti all'attività artistico-culturale e professionale saranno graduati, a titolo esemplificativo e non esaustivo, in ragione:
	- d'idoneità in concorsi per orchestre lirico-sinfoniche e dell'importanza di tali orchestre;
	- dei premi ottenuti nell'ambito di concorsi musicali nazionali/internazionali e della rilevanza degli stessi;
	- dell'importanza degli enti, delle associazioni, delle case discografiche in cui l'attività è stata svolta;

 $21/31$ Pag. 21 / 31 Pag.

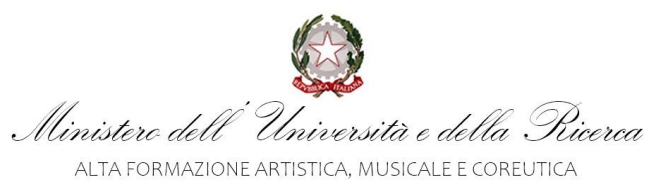

REGGIO DI CALABRIA

- della collocazione geografica il più possibile diversificata dell'attività documentata;
- della varietà e della qualità del repertorio.
- Per le incisioni si terrà conto:
- del contributo esecutivo, compositivo e/o di arrangiamento del candidato;
- del carattere innovativo;
- dell'importanza delle case discografiche.
- Per le pubblicazioni di carattere didattico e/o musicologico si terrà conto:
- della qualità scientifica dei contenuti inerenti alle materie di insegnamento in oggetto;
- del carattere innovativo;
- dell'importanza delle case editrici.
- Per le composizioni, trascrizioni, revisioni edite ed eseguite in pubblici concerti, si terrà conto:
- dell'importanza dell'editore;
- dell'importanza dell'ente che ha commissionato l'opera;
- dell'importanza dell'ente organizzatore dell'esecuzione;
- dell'importanza del contesto (stagione, festival, rassegna, ecc.) nel quale l'opera è stata eseguita.

### **Art. 9**

### *Prove d'esame*

1. Accedono alle prove d'esame i candidati che ottengono un punteggio totale dei titoli di servizio, artistici, culturali e professionali non inferiore a 18/30.

L'esame consiste in due prove:

- I. una prova didattica a carattere teorico o pratico in relazione alla tipologia di insegnamento e del settore artistico-disciplinare, che attesta la competenza didattica dei candidati;
- II. una ulteriore prova pratica o di altra prova, scritta o orale, in relazione alla tipologia di insegnamento e del settore artistico-disciplinare, che attesta la conoscenza e la preparazione dei candidati.
- 2. La prima prova, didattica, consiste nella presentazione di una lezione su due argomenti estratti a sorte seduta stante tra i seguenti:
	- 1.Le principali metodologie didattiche inerenti all'insegnamento degli Strumenti a Percussione: esposizione delle metodologie prevalenti adottate dal candidato in relazione ai principali Strumenti a Percussione.
	- 2. Metodi di studio: risoluzione dei problemi tecnici, interpretativi, di memorizzazione, etc.
	- 3. I più importanti metodi didattici e raccolte di studi.
	- 4. La letteratura solistica per Strumenti a Percussione.
	- 5. Gli Strumenti a Percussione nella musica da camera.
	- 6. Gli Strumenti a Percussione nel repertorio orchestrale.
	- 7. Storia e tecnologia degli Strumenti a Percussione.

Durata massima della prova: 15 minuti

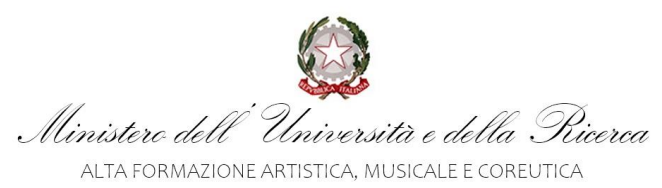

REGGIO DI CALABRIA

- 3. La seconda prova è pratica: la Commissione sceglierà seduta stante i brani da eseguire tra i seguenti e li ascolterà non necessariamente per intero, riservandosi la facoltà di interromperne l'esecuzione:
	- 1. uno studio per Tamburo tra i seguenti: J. Delecluse, 12 Etudes pour Caisse Claire (studi 1, 6); J. Delecluse, Keiskleiriana 1 (studi 1, 4); M. Peters, Advanced Snare Drum Studies (Studio n.3); E. Keune, Kleine Trommel (Studio n.162);
	- 2. uno studio per Timpani tra i seguenti: J. Delecluse, 20 Etudes pour Timbales (Studi 8, 11, 13, 14); V. Firth, The Solo Timpanist (Studi 1, 3);
	- 3. una composizione per marimba sola a scelta del candidato della durata massima di 10 minuti;
	- 4. una composizione per vibrafono solo a scelta del candidato della durata massima di 10 minuti;
	- 5. una composizione per percussioni tra le seguenti: I. Xenakis, Rebonds A; I. Xenakis, Rebonds B; K. Volans, Asanga; M. Kitazume, Side by Side;
	- 6. Passi orchestrali tratti a scelta del candidato dal seguente repertorio orchestrale, uno per ogni strumento:
		- a) Tamburo: Rimsky-Korsakov: Scheherazade; Rimsky-Korsakov: Capriccio Espagnol; Prokofiev, Lieutenant Kijé; Ravel, Bolero.
		- b) Xilofono: Gershwin, Porgy and Bess Overture; Stravinsky, Firebird (vers. 1910); Stravinsky, Les Noces; Shostakovich, Il Bullone;
		- c) Piatti: Tchaikovsky, Romeo e Giulietta; Tchaikovsky, Sinfonia n.4; Rachmaninoff, Piano Concerto n.2;
		- d) Grancassa: Stravinsky, La Sagra della Primavera; Mahler, Sinfonia n.3 (primo movimento);
		- e) T. Basco: Dvorak, Carnival Overture; Bizet, Carmen Suite n.1; Stravinsky, Petrouchka;
		- f) Timpani: Beethoven, Sinfonia n.1; Beethoven, Sinfonia n.5; Beethoven, Sinfonia n.9, Brahms, Sinfonia n.1; Tchaikovsky, Sinfonia n.4.

Durata massima della prova: 35 minuti. I candidati utilizzeranno i propri accessori e battenti.

- 4. Il punteggio totale massimo delle due prove d'esame è di complessivi 70 (settanta) punti.
- 5. Per ciascuna prova d'esame di cui ai commi 2 e 3 del presente articolo, la Commissione predeterminerà i relativi criteri di valutazione in sede di primo insediamento.
- 6. L'idoneità verrà attribuita ai candidati che otterranno un punteggio totale non inferiore a 60/100 (dato dalla somma del punteggio di cui agli artt. 8 e 9), di cui almeno 18/30 per i titoli di servizio, artistici, culturali e professionali (art. 8) e almeno 42/70 per le prove di cui al comma 1 del presente articolo.
- 7. Per l'espletamento delle prove d'esame di cui al presente articolo la Commissione potrà avvalersi di strumentazioni elettroniche e informatiche volte ad automatizzare il procedimento di correzione degli elaborati anche attraverso la somministrazione delle prove da parte di società esterna specializzata, appositamente individuata dall'Amministrazione.
- 8. Con successivo decreto del Direttore, verrà pubblicato il diario delle prove d'esame in apposita sezione del sito istituzionale [https://www.conservatoriocilea.it](https://www.conservatoriocilea.it/) con valore di notifica. L'assenza del candidato nei giorni e orari di convocazione comporterà l'automatica esclusione dalla procedura per rinuncia.

Pag. 23 / 31 23/31 Pag.

Sito istituzionale: https://www.conservatoriocilea.it PEO: cilea.protocollo@gmail.com PEC: bandi.cilea@pec.it

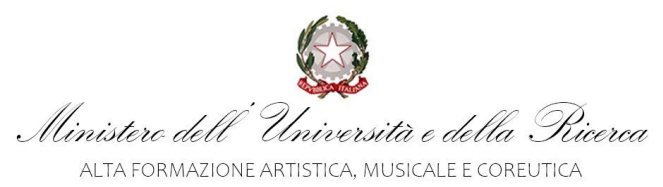

REGGIO DI CALABRIA

- 9. La Commissione assicura la partecipazione alle prove d'esame ai candidati nelle condizioni previste dall'art. 7, commi 6 e 7, del DPR 487/1994, attraverso l'adozione di apposite misure compensative e/o organizzative. A tal fine, il candidato dovrà dare preventiva e tempestiva comunicazione del proprio stato personale con istanza indirizzata alla Commissione esaminatrice ed inoltrata a mezzo PEC all'indirizzo [bandi.cilea@pec.it,](mailto:bandi.cilea@pec.it) indicando all'inizio del campo "oggetto" la seguente dicitura: "CODI/22", almeno 15 giorni prima della data di espletamento delle prove d'esame.
- 10. Le prove sono pubbliche.
- 11. Eventuali accompagnatori o supporti tecnici ammessi dalla Commissione giudicatrice, considerata la particolare natura della prova pratica stabilita dalla Commissione stessa, saranno a carico del candidato partecipante.

#### **Art. 10**  *Approvazione, pubblicazione, utilizzo graduatoria ed elenco idonei*

- 1. Terminate le prove, la Commissione giudicatrice forma la graduatoria di merito dei candidati secondo l'ordine decrescente del punteggio complessivo ottenuto dagli stessi. La Commissione formula, inoltre, l'elenco dei candidati idonei anch'esso in ordine decrescente di punteggio.
- 2. Con provvedimento del Direttore del Conservatorio verrà approvata la graduatoria di merito provvisoria dato dalla somma dei punteggi dei titoli di servizio, titoli artistici culturali e professionali nonché delle prove d'esame. Il Direttore del Conservatorio, inoltre, approverà l'elenco degli idonei anch'esso in ordine di punteggio decrescente. Detto provvedimento verrà pubblicato in apposita sezione del sito istituzionale del Conservatorio di Reggio Calabria.
- 3. Ogni comunicazione ai candidati sarà effettuata mediante pubblicazione di specifici avvisi in apposita sezione del sito istituzionale del Conservatorio di Reggio Calabria con valore di notifica a tutti gli effetti.
- 4. Entro cinque giorni dalla data di pubblicazione, possono essere presentati, con istanza motivata rivolta al Direttore, reclami per errori materiali. L'istanza dovrà essere presentata tramite PEC all'indirizzo: [bandi.cilea@pec.it i](mailto:bandi.cilea@pec.it)ndicando nel campo "oggetto" la seguente dicitura: "CODI/22-Reclamo" seguita da cognome e nome. Modalità di invio difformi non saranno prese in considerazione.
- 5. Decorsi i termini di cui sopra, il Direttore procede all'approvazione in via definitiva della graduatoria e dell'elenco idonei, sotto condizione sospensiva dell'accertamento dei requisiti per l'ammissione all'impiego, e all'immediata pubblicazione sul portale del reclutamento InPA di cui all'art. 35-ter del decreto legislativo 30 marzo 2001, n. 165 (https://www.inpa.gov.it/). La graduatoria definitiva e l'elenco degli idonei sono, inoltre, pubblicati sul sito istituzionale del Conservatorio di Reggio Calabria e sul Portale dei concorsi AFAM (https://afambandi.cineca.it/).
- 6. La graduatoria rimane vigente per un periodo di tre anni dalla data di pubblicazione, salvo diversa successiva previsione normativa.

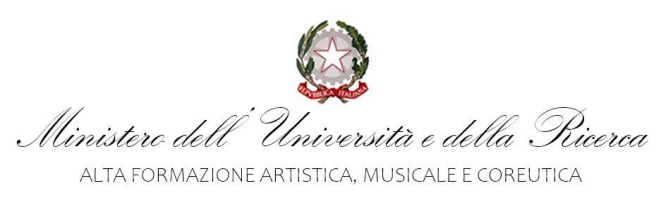

REGGIO DI CALABRIA -

### **Art. 11**  *Stipula del contratto*

- 1. L'assunzione avverrà mediante contratto individuale di lavoro a tempo indeterminato per il profilo di Docente di prima fascia per il settore disciplinare di cui all'art. 1, ai sensi del CCNL "Istruzione e Ricerca" sez. Afam vigente per i posti vacanti in organico di cui all'art. 1 e con le modalità di cui ai commi successivi.
- 2. Il candidato utilmente collocato in graduatoria è assunto con riserva di accertamento dei requisiti di ammissione al pubblico impiego secondo normativa vigente. Il Direttore può disporre la risoluzione del rapporto di lavoro e il depennamento dalla graduatoria in qualsiasi momento nel caso di produzione di documenti e dichiarazioni mendaci, ai sensi del DPR 445/2000.
- 3. Il Direttore, entro trenta giorni dalla pubblicazione della graduatoria definitiva, provvede all'assunzione del vincitore, previa delibera del Consiglio Accademico. Nel caso di irregolarità il Consiglio Accademico rinvia, con provvedimento motivato, gli atti alla Commissione, assegnando un termine non superiore a trenta giorni per il riesame.
- 4. Il conferimento dell'incarico a tempo indeterminato agli aventi titolo sarà pubblicato in apposita sezione del sito istituzionale del Conservatorio di Reggio Calabria entro i termini di cui al comma 3 del presente articolo. Dalla data di tale pubblicazione decorreranno 48 ore per esprimere l'ordine di preferenza delle sedi tra quelle indicati all'art. 1 e ulteriori 24 ore per l'accettazione o la rinuncia alla sede assegnata. La rinuncia all'incarico conferito comporta il depennamento dalla graduatoria per tutta la durata di validità della stessa.
- 5. Il contratto di lavoro a tempo indeterminato sarà stipulato tra il Direttore dell'Istituzione e il docente e verrà inviato alla Ragioneria Territoriale dello Stato per gli adempimenti conseguenti. La stipula dovrà avvenire presso la sede di assegnazione a partire dalla data di accettazione della nomina entro e non oltre le successive 48 ore, pena la decadenza dell'incarico stesso. Contestualmente alla sottoscrizione del contratto individuale sarà notificato il provvedimento di individuazione.
- 6. Si precisa che la mancata consultazione da parte dell'interessato delle comunicazioni pubblicate sul sito del Conservatorio di Reggio Calabria esonera l'Amministrazione da qualunque responsabilità in ordine alla mancata conoscenza da parte del candidato di quanto ivi comunicato. Gli avvisi e le comunicazioni inviati nell'area riservata e/o all'indirizzo PEC dell'interessato hanno, a tutti gli effetti, valore di notifica nei confronti dei docenti inclusi in graduatoria e interpellati nell'elenco idonei.
- 7. La mancata espressione di volontà nei termini indicati sarà considerata d'ufficio come rinuncia all'incarico a tempo indeterminato e, analogamente alla mancata accettazione dell'incarico a tempo indeterminato o alla mancata stipula del contratto a tempo indeterminato (entro 48 ore dall'accettazione della nomina), in assenza di oggettivo impedimento, determina la decadenza dall'incarico conferito e, conseguentemente, la cancellazione dalla graduatoria dell'insegnamento per il quale la nomina è stata conferita.

 $25/31$ Pag. 25 / 31 Pag.

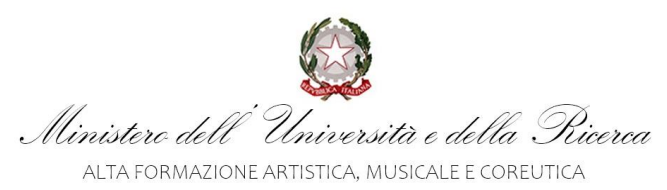

REGGIO DI CALABRIA

- 8. La procedura si concluderà con l'assegnazione della sede ai candidati vincitori sulla base della posizione occupata nella graduatoria e secondo le preferenze espresse nella scelta delle sedi. La mancata accettazione della sede assegnata sarà considerata come rinuncia all'incarico a tempo indeterminato e all'esclusione dalla graduatoria per tutta la durata della stessa.
- 9. Al termine della procedura di cui al comma 8, qualora risultino ancora posti disponibili, questi verranno attribuiti a scorrimento attingendo all'elenco dei candidati idonei nella medesima graduatoria secondo l'ordine di punteggio. La mancata espressione di volontà da parte del candidato in elenco sarà considerata d'ufficio come rinuncia all'incarico a tempo indeterminato o alla mancata stipula del contratto a tempo indeterminato (entro 48 ore dall'accettazione della nomina), in assenza di oggettivo impedimento, determina la decadenza dall'incarico conferito e, conseguentemente, all'esclusione dalla graduatoria per tutta la durata della stessa.
- 10. Le Istituzioni convenzionate potranno utilizzare la medesima graduatoria di idonei anche per eventuali proposte di contratti a tempo determinato o incarichi di docenza ex art. 1, c. 284, L. 160/2019. Si specifica che il vincitore o l'idoneo vengono depennati dalla graduatoria esclusivamente in caso di rifiuto o rinuncia relativi ad un contratto a tempo indeterminato.

### **Art. 12**

#### *Procedure di reclutamento congiunte – Scelta sede*

- 1. In quanto procedura di reclutamento congiunta di cui all'art. 4, comma 1, lett. a), del DM n. 180/2023, i vincitori sceglieranno la sede ove stipulare il contratto a tempo indeterminato in base all'ordine di graduatoria e con le modalità indicate all'art. 11.
- 2. I vincitori appartenenti alle categorie di cui all'art. 21 della legge 5 febbraio 1992, n. 104, hanno diritto di scelta prioritaria, in deroga al comma 1.
- 3. In subordine ai soggetti di cui al comma precedente, i vincitori appartenenti alle categorie di cui all'art. 33, commi 5 e 6, della legge 5 febbraio 1992, n. 104, hanno diritto di scelta prioritaria, in deroga al comma 1, esclusivamente con riferimento alla sede più vicina al domicilio della persona interessata.
- 4. Nell'ambito della presente procedura si procederà con la copertura di tutti i posti relativi al settore disciplinare di cui all'art. 1, ivi compresi quelli presso le Istituzioni in convenzione.

### **Art. 13**  *Riserve di posti*

1. Ai soggetti appartenenti alle categorie di cui gli artt. 1 e 18 comma 2 della legge 12 marzo 1999, n. 68 nonché ai soggetti appartenenti alle categorie di cui l'art. 1014 del D. Lgs. 15 marzo 2010, n. 66 sono riservati i seguenti posti:

26/31 Pag. 26 / 31 Pag.

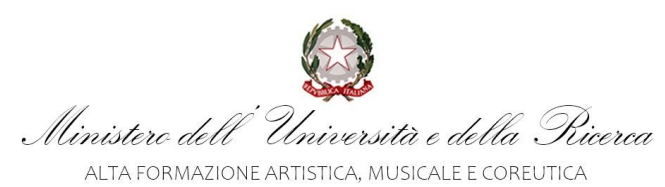

REGGIO DI CALABRIA -

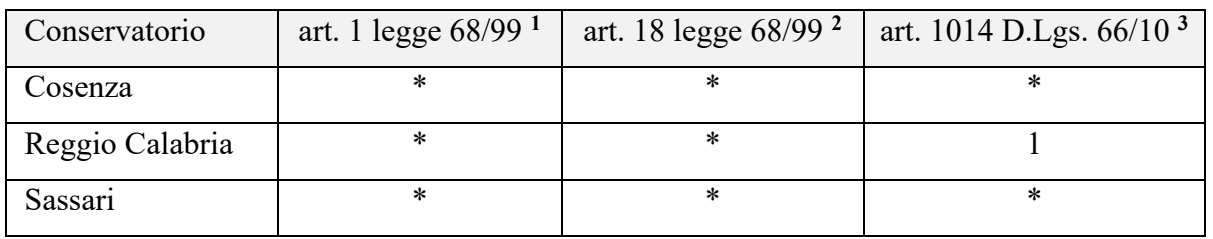

- 1) numero posti riservati ai soggetti di cui all'articolo 1 della legge 12 marzo 1999, n. 68, che risultino idonei, con assegnazione in ordine di graduatoria;
- 2) numero posti riservati ai soggetti di cui all'articolo 18 comma 2 della legge 12 marzo 1999, n. 68, che risultino idonei, con assegnazione in ordine di graduatoria;
- 3) numero posti riservati ai soggetti di cui all'articolo 1014 del decreto legislativo 15 marzo 2010, n. 66, che risultino idonei, con assegnazione in ordine di graduatoria.
- \*) Non sono previste riserve di posto in quanto l'aliquota è assolta mediante personale in servizio ovvero mediante apposizione di riserve in ulteriori bandi di concorso relativi all'A.A. 2023/2024.
- 2. I posti eventualmente non utilizzati dal personale riservatario di cui al presente articolo devono intendersi pubblici e saranno, pertanto, ricoperti mediante l'utilizzo della graduatoria generale di merito.

#### **Art. 14**  *Ricorsi*

1. Avverso il presente bando è ammesso ricorso straordinario al Presidente della Repubblica, ovvero ricorso giurisdizionale al tribunale amministrativo regionale, a decorrere dalla data di pubblicazione nel portale del reclutamento InPA, di cui all'art. 35-*ter*, D.Lgs. 30 marzo 2001, n. 165.

### **Art. 15**

### *Trattamento dei dati personali*

1. Ai sensi del decreto legislativo n. 196 del 2003 e del Regolamento UE 679/2016, il Conservatorio di Reggio Calabria è titolare del trattamento dei dati personali forniti dai candidati. Tali dati sono raccolti, per le finalità di gestione della procedura, dal titolare del trattamento, secondo le modalità previste dal presente bando, per il tramite del Consorzio CINECA, via Magnanelli n. 6/3, 40033, Casalecchio di Reno, Bologna. I Responsabili del trattamento dei dati personali sono individuati nel Direttore del CINECA e nel Direttore del Conservatorio.

### **Art. 16**

### *Norme finali*

Pag. 27 / 31

27/31 Pag.

1. Gli allegati al presente decreto costituiscono parte integrante dello stesso.

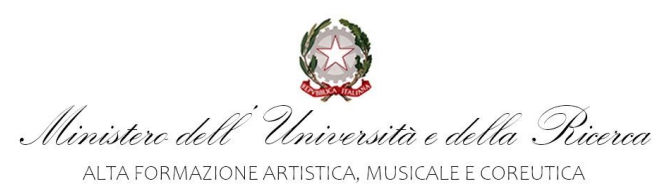

REGGIO DI CALABRIA

- 2. Si dispone la pubblicazione del presente bando sul portale del reclutamento InPA, di cui all'art. 35-*ter*, decreto legislativo 30 marzo 2001, n. 165 [\(https://www.inpa.gov.it/\)](https://www.inpa.gov.it/). Il bando è inoltre pubblicato all'Albo pretorio on line e in apposita sezione del sito istituzionale del Conservatorio di Reggio Calabria nonché sul Portale dei concorsi AFAM (https://afambandi.cineca.it/), in particolare: bando di concorso, nomina della commissione, graduatoria definitiva.
- 3. Ogni altro atto relativo alla procedura di cui al presente bando sarà pubblicato all'Albo pretorio on line e in apposita sezione del sito istituzionale del Conservatorio di Reggio Calabria con valore di notifica.

Il Direttore *Prof. Francesco Romano*

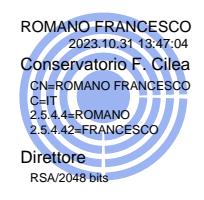

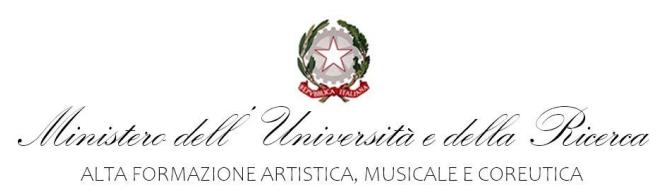

REGGIO DI CALABRIA

### **ALLEGATO A Preferenze e precedenze**

- 1. I titoli di precedenza e/o preferenza devono essere posseduti entro il termine di scadenza per la presentazione della domanda di ammissione al concorso ed essere dichiarati con la domanda di ammissione alle prove concorsuali ai sensi degli artt. 46 e 47 del DPR n. 445/2000. Nella dichiarazione sostitutiva il candidato deve indicare, fatta eccezione per i titoli di cui al comma 1, lett. r), e comma 3, lett. a), del presente articolo, l'amministrazione che ha emesso il provvedimento di conferimento del titolo di preferenza e la data di emissione. Si fa presente che, ai sensi dell'art. 15, comma 1, Legge n. 183/2011, le certificazioni rilasciate dalla Pubblica Amministrazione in ordine a stati, qualità personali e fatti non possono essere esibite ad altra P.A. e devono essere obbligatoriamente sostituite con le dichiarazioni di cui agli artt. 46 e 47 del citato DPR n. 445/2000.
- 2. Ai sensi dell'art. 5, comma 1, DPR 9 maggio 1994, n. 487, e ss.mm.ii., nei pubblici concorsi, le riserve di posti in favore di particolari categorie di cittadini, comunque denominate, non possono complessivamente superare la metà dei posti messi a concorso.
- 3. Ai sensi dell'art. 5, comma 2, DPR 9 maggio 1994, n. 487, e ss.mm.ii., se, in relazione a tale limite, sia necessaria una riduzione dei posti da riservare secondo la legge, essa si attua in misura proporzionale per ciascuna delle categorie delle riserve previste dal bando.
- 4. Ai sensi dell'art. 5, comma 3, DPR 9 maggio 1994, n. 487, e ss.mm.ii., qualora tra i concorrenti dichiarati idonei nella graduatoria di merito ve ne siano alcuni che appartengono a più categorie che danno titolo a differenti riserve di posti, si tiene conto prima del titolo che dà diritto ad una maggiore riserva nel seguente ordine:
	- a) riserva di posti a favore di coloro che appartengono alle categorie di cui alla legge 12 marzo 1999, n. 68, o equiparate;
	- b) riserva di posti ai sensi degli articoli 1014 e 678 del codice dell'ordinamento militare, di cui al decreto legislativo 15 marzo 2010, n. 66.
- 5. Ai sensi dell'art. 5, comma 4, DPR 9 maggio 1994, n. 487, e ss.mm.ii., a parità di titoli e di merito, e in assenza di ulteriori benefici previsti da leggi speciali, l'ordine di preferenza dei titoli è il seguente:
	- a) gli insigniti di medaglia al valor militare e al valor civile, qualora cessati dal servizio;
	- b) i mutilati e gli invalidi per servizio nel settore pubblico e privato;
	- c) gli orfani dei caduti e i figli dei mutilati, degli invalidi e degli inabili permanenti al lavoro per ragioni di servizio nel settore pubblico e privato, ivi inclusi i figli degli esercenti le professioni sanitarie, degli esercenti la professione di assistente sociale e degli operatori socio-sanitari deceduti in seguito all'infezione da SarsCov-2 contratta nell'esercizio della propria attività;
	- d) coloro che abbiano prestato lodevole servizio a qualunque titolo, per non meno di un anno, nell'amministrazione che ha indetto il concorso, laddove non fruiscano di altro titolo di preferenza in ragione del servizio prestato;
	- e) maggior numero di figli a carico;
	- f) gli invalidi e i mutilati civili che non rientrano nella fattispecie di cui alla lettera b);
	- g) militari volontari delle Forze armate congedati senza demerito al termine della ferma o rafferma;

Pag. 29 / 31

29/31 Pag.

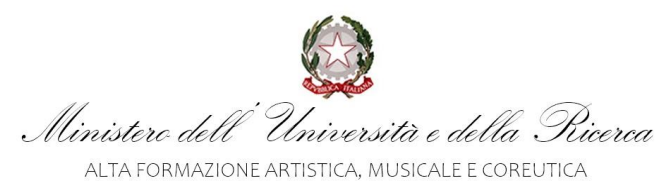

REGGIO DI CALABRIA

- h) gli atleti che hanno intrattenuto rapporti di lavoro sportivo con i gruppi sportivi militari e dei corpi civili dello Stato;
- i) avere svolto, con esito positivo, l'ulteriore periodo di perfezionamento presso l'ufficio per il processo ai sensi dell'articolo 50, comma 1-*quater*, del decreto-legge 24 giugno 2014, n. 90, convertito, con modificazioni, dalla legge 11 agosto 2014, n. 114;
- j) avere completato, con esito positivo, il tirocinio formativo presso gli uffici giudiziari ai sensi dell'articolo 37, comma 11, del decreto-legge 6 luglio 2011, n. 98, convertito, con modificazioni, dalla legge 15 luglio 2011, n. 111, pur non facendo parte dell'ufficio per il processo, ai sensi dell'articolo 50, comma 1-quinques, del decreto-legge 24 giugno 2014, n. 90, convertito, con modificazioni, dalla legge 11 agosto 2014, n. 114;
- k) avere svolto, con esito positivo, lo stage presso gli uffici giudiziari ai sensi dell'articolo 73, comma 14, del decreto-legge 21 giugno 2013, n. 69, convertito, con modificazioni, dalla legge 9 agosto 2013, n. 98;
- l) essere titolare o avere svolto incarichi di collaborazione conferiti da ANPAL Servizi S.p.A., in attuazione di quanto disposto dall'articolo 12, comma 3, del decreto-legge 28 gennaio 2019, n. 4, convertito, con modificazioni, dalla legge 28 marzo 2019, n. 26;

m) minore età anagrafica.

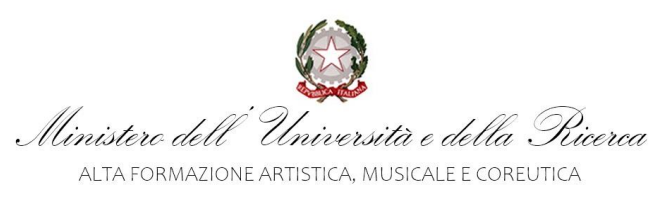

REGGIO DI CALABRIA -

### **ALLEGATO B**

#### Guida pratica al pagamento del contributo di partecipazione tramite "pagoPA"

1-Collegarsi al seguente link:

[https://solutionpa.intesasanpaolo.com/IntermediarioPAPortal/noauth/contribuente/verificamail?idDominio](https://solutionpa.intesasanpaolo.com/IntermediarioPAPortal/noauth/contribuente/verificamail?idDominioPA=80007890801) [PA=80007890801](https://solutionpa.intesasanpaolo.com/IntermediarioPAPortal/noauth/contribuente/verificamail?idDominioPA=80007890801) 

per accedere al servizio compilando i campi e pagare on line con i vari metodi di pagamento offerti oppure stampare il bollettino e pagare presso sportello bancario, tabaccaio, atm, ecc.

- 2-Una volta collegato, il candidato visualizzerà una schermata di sicurezza per controllo correttezza e-mail. L'indirizzo deve appartenere solo ed esclusivamente al candidato perché su quella e-mail riceverà la ricevuta telematica del pagamento effettuato.
- 3-Il candidato riceverà una e-mail di conferma e dovrà seguire le indicazioni in essa specificate per accedere alla piattaforma "pagoPA".
- 4-Dopo avere scelto la modalità "Pagamento in assenza di avviso pagoPA", il candidato dovrà eseguire le seguenti operazioni:
	- nel campo "Unità Beneficiaria" selezionare la voce "Ufficio Personale";
	- nel campo "Codice Tributo o Tipo Corrispettivo" selezionare la voce (unica) "Contributo di partecipazione concorsi D.M. 180-2023" – l'importo da versare, pari ad euro 10,00, apparirà automaticamente;
	- nel campo "Causale" si dovrà digitare il codice SAD, lo strumento riferito al predetto codice ed il proprio cognome e nome (es. CODI-22 Strumenti a percussione - Rossi Mario);
	- nel campo "Data Scadenza" digitare il termine ultimo di presentazione della domanda indicato nel bando del concorso.
- 5-Una volta effettuate le predette operazioni, il candidato potrà cliccare sul pulsante "Avanti" e procedere alla compilazione dei dati anagrafici richiesti dalla piattaforma.
- 6-Dopo aver compilato la sezione dei dati anagrafici, il candidato potrà proseguire e visualizzare il riepilogo dei dati inseriti, verificare la correttezza dei dati e procedere al pagamento direttamente on line o scaricare l'avviso e pagare in un secondo momento presso uno sportello bancario, atm, tabaccaio, ecc.

### **AVVERTENZE**

- Il sistema, dopo l'avvio della procedura di pagamento, potrebbe non permettere un secondo tentativo nei successivi 60 minuti, per evitare che si generi un pagamento doppio del medesimo contributo. Trascorso questo intervallo di tempo sarà possibile procedere nuovamente con il pagamento.
- Il servizio non è gestito direttamente dal Conservatorio.
- È onere del candidato verificare l'avvenuta ricezione e la correttezza della relativa ricevuta di pagamento. In caso di mancata ricezione, controllare anche la casella della posta indesiderata (spam).
- In nessun caso eventuali errori e/o malfunzionamenti del sistema possono essere addebitati al Conservatorio.
- Eventuali modifiche delle istruzioni sopra riportate saranno tempestivamente comunicate in apposita sezione del sito istituzionale<https://www.conservatoriocilea.it/>.

Ulteriori informazioni possono essere ottenute dal sito ufficiale di "pagoPA": <https://www.pagopa.gov.it/it/pagopa/>